CS 649 Big Data: Tools and Methods Fall Semester, 2021 Doc 16 Assignment 1 Comments Mar 16, 2021

Copyright ©, All rights reserved. 2021 SDSU & Roger Whitney, 5500 Campanile Drive, San Diego, CA 92182-7700 USA. OpenContent [\(http://www.opencontent.org/opl.shtml](http://www.opencontent.org/opl.shtml)) license defines the copyright on this document.

# **General Comments**

Before you turn in notebook to your boss or as an assignment

Restart the kernel Run all the cells in order from top to bottom

You can run the notebook and turn it in with answers

Functions are your friend

Avoid magic values

weekly\_counts = confirmed\_deaths\_states.loc[:, '**2020-01-27**'::7]

first sunday =  $'2020-01-26'$ 

 $X = X + 1$  // Add 1 to X

 $X = X + 1$  // Add 1 to X

def group and locate(casedeath): #function to get county ID grouped weekly total values from raw data casedeath = casedeath[casedeath['countyFIPS']!=0] #for not including Statewide Unollocated (countyFIPS casedeaths = casedeath.drop(["State", "StateFIPS"], axis=1) #drop 'State' and 'StateFIPS' labels casedeaths = casedeaths.groupby('countyFIPS').sum().loc[:,'2020-01-26'::7] # Groupy by countyFIPS (county IDs) and include every 7th value after 2020-01-26

return casedeaths

4

 $X = X + 1$  // Add 1 to X

def group\_and\_locate(casedeath):

casedeath = casedeath[casedeath['countyFIPS']!=0]

**casedeaths = casedeath.drop(["State", "StateFIPS"], axis=1) #drop 'State' and 'StateFIPS' labels**

 casedeaths = casedeaths.groupby('countyFIPS').sum().loc[:,'2020-01-26'::7] # Groupy by countyFIPS (county IDs) and include every 7th value after 2020-01-26

return casedeaths

 $X = X + 1$  // Add 1 to X

def group\_and\_locate(casedeath): casedeath = casedeath[casedeath['countyFIPS']!=0] casedeaths = casedeath.drop(["State", "StateFIPS"], axis=1)  **casedeaths = casedeaths.groupby('countyFIPS').sum().loc[:,'2020-01-26'::7] # Groupy by countyFIPS (county IDs) and include every 7th value after 2020-01-26** 

return casedeaths

 $X = X + 1$  // Add 1 to X

def group and locate(casedeath): #function to get county ID grouped weekly total values from raw data casedeath = casedeath[casedeath['countyFIPS']!=0] #for not including Statewide Unollocated (countyFIPS casedeaths = casedeath.drop(["State", "StateFIPS"], axis=1) #drop 'State' and 'StateFIPS' labels casedeaths = casedeaths.groupby('countyFIPS').sum().loc[:,'2020-01-26'::7] # Groupy by countyFIPS (county IDs) and include every 7th value after 2020-01-26

return casedeaths

```
def group and locate(casedeath):
```
unallocated removed = casedeath[casedeath['countyFIPS']!=0] state\_columns\_removed = unallocated\_removed.drop(["State", "StateFIPS"], axis=1) weekly\_values = state\_columns\_removed.groupby('countyFIPS').sum().loc[:,'2020-01-26'::7] return weekly values

Comment on the why not the what

If the what is complex or obscure Consider a separate function for the what Function name indicates what it does Document the what inside

def data\_clean\_merge(df1,df2):

 $\blacksquare$ 

 This function takes two data frames and cleans the not needed columns and merge them on the 'countyFIPS' as key.

paramaters:

df1 : Cases or Deaths Data Frame

df2 : Population Data Frame

Returns:

```
 a merged data frame of df1 and df2 by='countyFIPS'
```
'''

```
df1 = df1[df1[{\text{countyFIPS}}'] = 0] df1.drop('StateFIPS',axis=1,inplace=True) 
 df1 = df1.groupby('countyFIPS').sum() 
 df1.drop(columns=df1.columns[0:4],axis=1,inplace=True) 
df1 = df1.iloc[:,::7].diff(axis=1)
df2 = df2[df2[{\rm countyFIPS}'] = 0] merged_df = df1.merge(df2[['countyFIPS','County Name','State','population',]],on='countyFIPS') 
 return merged_df
```
# **What is data\_frame? list?**

```
def new weekly deaths(data frame, list):
   confirmed_deaths_states = data_frame.loc[data_frame['State'].isin(states)] 
   weekly_counts = confirmed_deaths_states.loc[:, '2020-01-27'::7] 
   counties = confirmed_deaths_states.loc[:, 'County Name':'State'] 
   df = pd.merge(counties, weekly_counts, left_index=True, right_index=True) 
   df_short = pd.melt(df, id_vars=['County Name', 'State'], var_name='Date', value_name='Cases') 
   new_deaths = df_short.groupby(['State', 'Date'])['Cases'].sum().diff() 
  new deaths.loc[new cases.isna()] = 2.0new deaths['NV', '2020-01-27'] = 0
  new deaths['OR', '2020-01-27'] = 0
  new deaths['WA', '2020-01-27'] = 1
   new_deaths.unstack() 
   return new_deaths
```
# **Documenting**

def new\_weekly\_deaths(data\_frame, list): bunch of code

Without knowing the structure of data\_frame & list how can we know what function does

What do the names data\_frame & list tell us?

Document your data structures

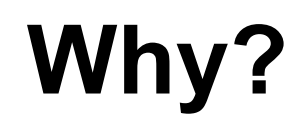

confirmed\_cases = confirmed\_cases.drop(['2020-01-22', '2020-01-23','2020-01-24', '2020-01-25', '2020-01-26'], axis=1)

#### **What are these date?**

plt.xticks(np.arange(0, 53, step=10), ['1/27/20', '4/06/20', '6/15/20', '8/24/20', '11/2/20', '1/11/21'])

#### **Run you Notebooks after restarting the Kernel**

county\_pop = county\_pop[county\_pop.population  $!= 0$ ] county pop['countypop\_per\_100K'] = county\_pop['population'].div(100000) county pop=county pop.drop(columns=['population','County Name']) county\_pop

```
--------------------------------------------------------------------------- 
NameError Traceback (most recent call last)
<ipython-input-18-f2eedabd3072> in <module> 
     18 # Allocated states has 0 and can therefore be eliminated 
     19 
---> 20 county pop = county pop[county pop.population != 0]
    21 county pop['countypop per 100K'] =
county_pop['population'].div(100000) 
     22 county_pop=county_pop.drop(columns=['population','County Name'])
```
NameError: name 'county\_pop' is not defined

# **A1**

```
confirmed cases = pd.read csv('/Users/whitney/Courses/649/Spring21/assignments/assignment1/covid confirmed usaf
In [2]:
          2
             #display(confirmed cases)
          3
          4
             confirmed cases = confirmed cases.drop(['2020-01-22', '2020-01-23','2020-01-24', '2020-01-25', '2020-01-26'], a
          5
          6
             #display(confirmed cases)
          8
             confirmed_cases = confirmed_cases.drop(['countyFIPS', 'StateFIPS'], axis = 1)
In [3]:
          1
          \mathbf{2}# confirmed cases
          3
             confirmed cases = confirmed cases.query('State in ["CA", "OR", "WA", "NV"]')
In [4]:
          \overline{2}3
             # confirmed cases
In [5]:
             confirmed cases = confirmed cases.drop(['County Name'], axis = 1)
          \overline{2}# confirmed cases
          3<sup>-1</sup>In [6]:
             confirmed cases = confirmed cases.groupby('State').sum()
          2 \neq confirmed cases
In [7]:
          1 | weeklycounts = confirmed cases.loc[:, '2020-02-02'::7]
          2 weeklycounts.columns = weeklycounts.columns.map(lambda d: datetime.strptime(d, '%Y-%m-%d') - timedelta(days=6))
          3 \# <i>weeklycounts</i>sample weekly = weeklycounts
In [8]:
          1
          \overline{2}3
             # sample weekly
```
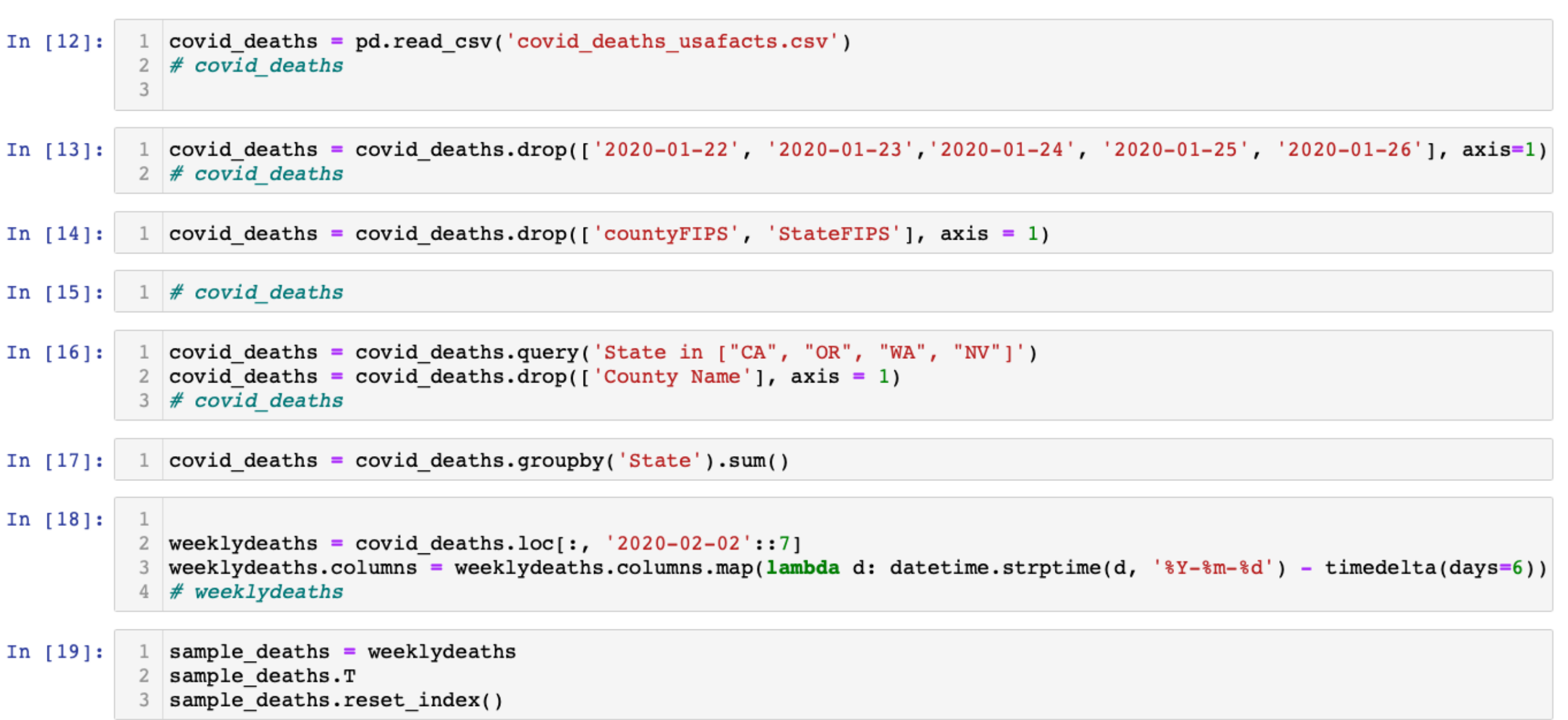

Ť

# **A1, A3**

Same Calculation - just different input

Why all the repeated code?

```
def new weekly deaths(data frame, list):
```

```
 confirmed_deaths_states = data_frame.loc[data_frame['State'].isin(states)] 
weekly counts = confirmed deaths states.loc<sup>[:</sup>, '2020-01-27'::7]
 counties = confirmed_deaths_states.loc[:, 'County Name':'State'] 
 df = pd.merge(counties, weekly_counts, left_index=True, right_index=True) 
 df_short = pd.melt(df, id_vars=['County Name', 'State'], var_name='Date', value_name='Cases') 
new deaths = df short.groupby(['State', 'Date'])['Cases'].sum().diff()
new deaths.loc[new cases.isna()] = 2.0 new_deaths['NV', '2020-01-27'] = 0 
new deaths['OR', '2020-01-27'] = 0
new deaths['WA', '2020-01-27'] = 1
new deaths.unstack()
 return new_deaths
```
# **What is Different?**

```
def new weekly state cases(data frame, list):
   confirmed_state_cases = data_frame.loc[data_frame['State'].isin(states)] 
  weekly state cases = confirmed state cases.loc[:, '2020-01-27'::7]
   counties = confirmed_state_cases.loc[:, 'County Name':'State'] 
   df = pd.merge(counties, weekly_state_cases, left_index=True, right_index=True) 
  df short = pd.melt(df, id vars=['County Name', 'State'], var name='Date', value name='Cases')
  new cases = df short.groupby(['State', 'Date'])['Cases'].sum().diff()
   new_cases.loc[new_cases.isna()] = 2.0 
  new cases['NV', '2020-01-27'] = 0
  new cases['OR', '2020-01-27'] = 0
  new cases['WA', '2020-01-27'] = 1
  new cases.unstack()
   return new_cases
```
Why Repeat the function?

# WA weekly new COViD-19 cases

plt.figure(figsize=(10,6))

# Function weekly new cases() takes in a Series object as an argument and returns a DataFrame object. plt.plot(weekly\_new\_cases(washington\_new\_cases).values, '-or')

plt.xlabel('Weeks: 01/27/20 - 02/07/21 (Monday - Sunday)', fontsize=15);

```
plt.ylabel('Number of New COVID-19 Cases', fontsize=15);
```

```
plt.title('Fig.1-3 Weekly Washington New COVID-19 Cases', fontsize=18)
```
plt.xticks(np.arange(0, 53, step=10), ['1/27/20', '4/06/20', '6/15/20', '8/24/20', '11/2/20', '1/11/21']) plt.tight\_layout()

```
# OR weekly new COViD-19 cases 
plt.figure(figsize=(10,6)) 
# Function weekly_new_cases() takes in a Series object as an argument and returns a DataFrame object.
plt.plot(weekly_new_cases(oregon_new_cases).values, '-og') 
plt.xlabel('Weeks: 01/27/20 - 02/07/21 (Monday - Sunday)', fontsize=15); 
plt.ylabel('Number of New COVID-19 Cases', fontsize=15); 
plt.title('Fig.1-2 Weekly Oregon New COVID-19 Cases', fontsize=18) 
plt.xticks(np.arange(0, 53, step=10), ['1/27/20', '4/06/20', '6/15/20', '8/24/20', '11/2/20', '1/11/21']) 
plt.tight_layout()
```
#### **Why the repeated code**

## **Now can use one function**

def print state(state df, state name):

```
plt.figure(figsize=(10,6))
```
# Function weekly\_new\_cases() takes in a Series object as an argument and returns a DataFrame object.

```
plt.plot(weekly_new_cases(state_df).values, '-og')
```
plt.xlabel('Weeks: 01/27/20 - 02/07/21 (Monday - Sunday)', fontsize=15);

plt.ylabel('Number of New COVID-19 Cases', fontsize=15);

plt.title('Weekly Oregon New COVID-19 Cases', fontsize=18)

plt.xticks(np.arange(0, 53, step=10), ['1/27/20', '4/06/20', '6/15/20', '8/24/20', '11/2/20', '1/11/21']) plt.tight\_layout()

# **Question 1**

```
def in_states(df): 
   states = ['CA', 'OR', 'WA', 'NV']
```
Why restrict to 4 state

```
 new_df = df.loc[df['State'].isin(states)] 
new df = new df.drop(columns=['countyFIPS', 'StateFIPS'])
 new_df = new_df.groupby('State').sum() 
 return new_df
```

```
def weekly_new_data(df): 
  first monday = '2020-01-26'
```
Why hard code the date?

```
new_d f = df. loc[:, first_monday::7] new_df = new_df.diff(axis=1).drop(columns=[first_monday]) 
 return new_df
```
cases in CA OR WA NV = weekly new data(in states(cases)) cases in CA\_OR\_WA\_NV.T.plot.line()

#### **pandas.DataFrame.diff**

Calculates the difference of a Dataframe element compared with another element in the Dataframe (default is element in previous row).

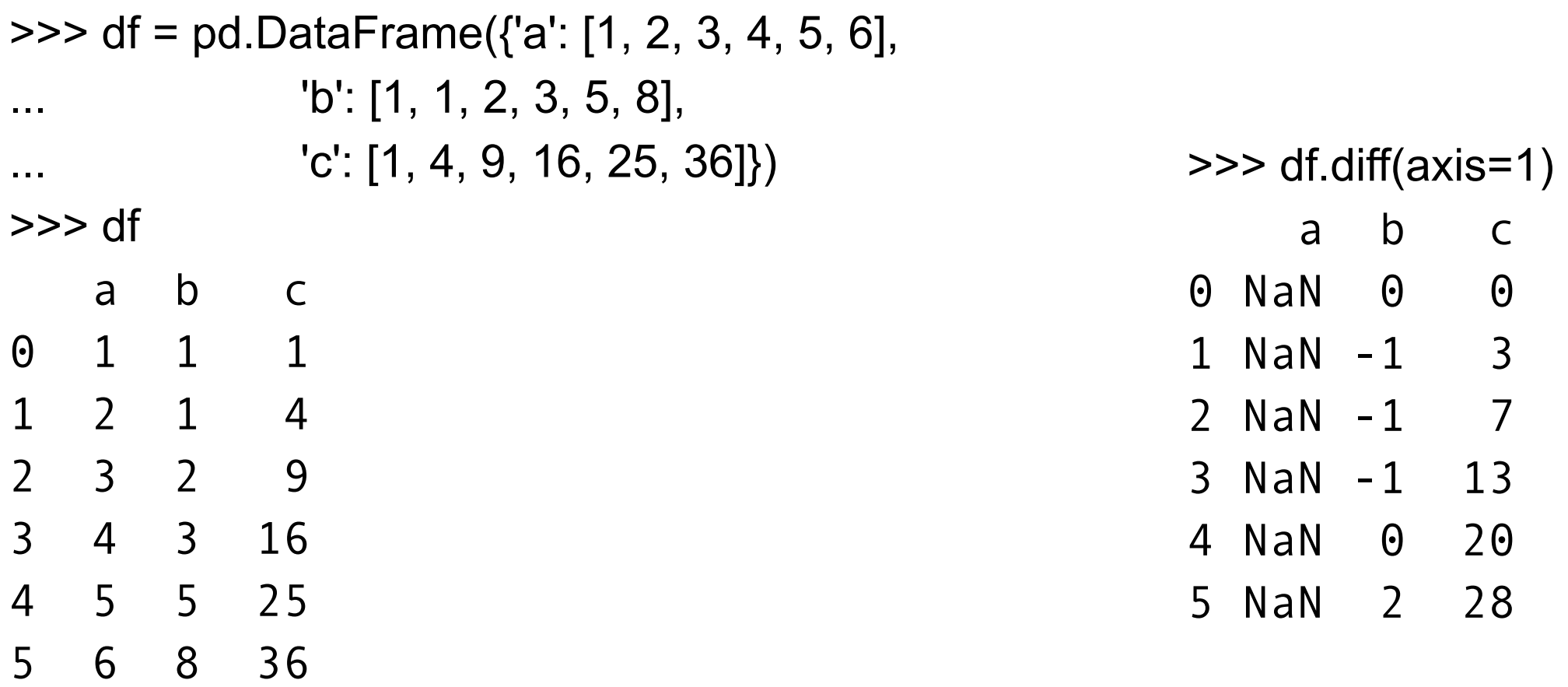

```
new_d f = df[df.columns[4:]]x, y = \text{largest\_values(new_df,20)}print("Covid confirmed rate\tdate\t\t\tcounty") 
for j,k in zip(x,y):
  print(new_df.iloc[j,k], end = "\t")
  print(new_df.columns[k], end = "t") print(df.iloc[j,1])
```
What is new\_df?

What is x?, y?

#### **Names**

cnfmCnty = confirmData.drop(0).drop(columns=['State', 'StateFIPS']) cnfmCnty = cnfmCnty - cnfmCnty.shift(axis=1) cnfmCnty = cnfmCnty.drop(columns=cnfmCnty.columns[0:5])

How can cnfmCnty represent all three?

What does this do?

```
cnfmCnty = confirmData.drop(0).drop(columns=['State', 'StateFIPS'])
```
What does this do?

confirmData.drop(0)

#### **Names**

cnfmCnty = confirmData.drop(0).drop(columns=['State', 'StateFIPS']) cnfmCnty = cnfmCnty - cnfmCnty.shift(axis=1) cnfmCnty = cnfmCnty.drop(columns=cnfmCnty.columns[0:5])

no unallocated = confirmData.drop(0) no\_state\_labels = no\_unallocated.drop(columns=['State', 'StateFIPS']) new\_cases = no\_state\_labels - no\_state\_labels.shift(axis=1) daily data only = new cases.drop(columns= new cases.columns[0:5])

no\_unallocated = remove\_unallocated(confirmData) no state labels = remove state labels(no unallocated) new\_cases = no\_state\_labels - no\_state\_labels.shift(axis=1) daily data only = remove text colums(new cases)

cnfmCnty = confirmData.drop(0).drop(columns=['State', 'StateFIPS']) cnfmCnty = cnfmCnty - cnfmCnty.shift(axis=1) cnfmCnty = cnfmCnty.drop(columns=cnfmCnty.columns[0:5])

TypeError Traceback (most recent call last) <ipython-input-6-96529e0efaaa> in <module> 1 cnfmCnty = confirmData.drop(0).drop(columns=['State', 'StateFIPS']) ----> 2 cnfmCnty = cnfmCnty - cnfmCnty.shift(axis=1) 3 cnfmCnty = cnfmCnty.drop(columns=cnfmCnty.columns[0:5])

TypeError: unsupported operand type(s) for -: 'int' and 'str'

# Corrected your error above -5

cnfmCnty = confirmData.drop(0).drop(columns=['State', 'StateFIPS'])

cnfmCnty = cnfmCnty.drop(columns=cnfmCnty.columns[0:5])

cnfmCnty = cnfmCnty - cnfmCnty.shift(axis=1)

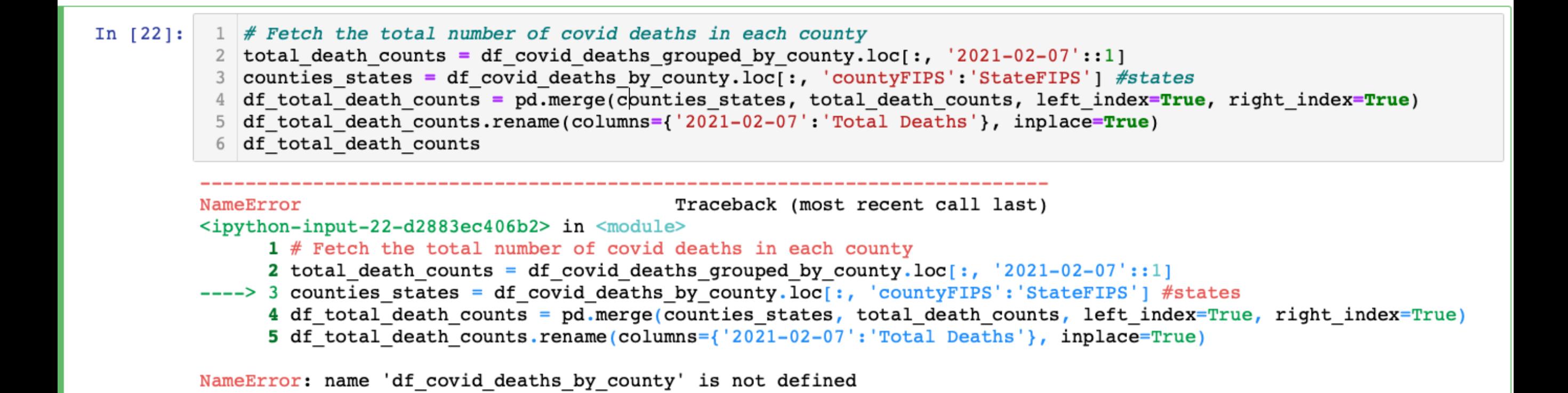

#### Corrected your typo in above -5

#### In  $[23]$ : 1 #Corrected your typo in above  $-5$

- 2 total death counts = df covid deaths grouped by county.loc[:, '2021-02-07'::1]
- 3 counties states = df covid deaths grouped by county.loc[:, 'countyFIPS': 'StateFIPS'] #states
- 4 df total death counts = pd.merge(counties states, total death counts, left index=True, right index=True)
- 5 df total death counts.rename(columns={'2021-02-07':'Total Deaths'}, inplace=True)
- 6 df total death counts

def group and locate(casedeath): #function to get county ID grouped weekly total values from raw data casedeath = casedeath[casedeath['countyFIPS']!=0] #for not including Statewide Unollocated (countyFIPS = 0) casedeaths = casedeath.drop(["State", "StateFIPS"], axis=1) #drop 'State' and 'StateFIPS' labels casedeaths = casedeaths.groupby('countyFIPS').sum().loc[:,'2020-01-26'::7] # Groupy by countyFIPS (county IDs) and include every 7th value after 2020-01-26

return casedeaths

```
def weekly_cases(casedeath): 
   no_unallocated = casedeath[casedeath['countyFIPS']!=0] 
  no state stateFIPS = no unallocated.drop(["State", "StateFIPS"], axis=1)
   weekly_cases = no_state_stateFIPS.groupby('countyFIPS').sum().loc[:,'2020-01-26'::7] 
  return weekly cases
```
What is the valid input?

# **Using Python Commenting Standards**

def merge\_with\_pop(casedeath, pop):

'''merge cases or deaths data to population data (every 7th day) and getting difference for new cases  $\mathbf{III}$ 

```
 casedeaths = group_and_locate(casedeath) 
 pop = pop[pop['countyFIPS']!=0]
```

```
 #weekly new values 
 casedeathdiff = casedeaths.diff(axis=1).dropna(axis=1)
```
 casedeathandpop = casedeathdiff.merge(pop[['countyFIPS','County Name', 'population',]], on='countyFIPS')

return casedeathandpop

def divide\_date\_values(casedeath):

 $df = casedeath$ 

df.loc[:,'2020-02-02':'2021-02-07'] =

 (casedeath.loc[:,'2020-02-02':'2021-02-07']\*100000).div(casedeath['population'],axis=0) return df #we will need it to get rates

```
def merge_divide(casedeath, pop): 
  return divide_date_values(merge_with_pop(casedeath,pop))
```

```
What is casedeath?
```

```
What does this do? 
     df = casedeath
```

```
Why these dates?
```
df.loc[:,'2020-02-02':'2021-02-07']

Can we run the code now to get updated results?

def top20\_pop(casedeath, pop): #function to get top 20 result merged data = merge divide(casedeath, pop).drop(['population','countyFIPS'],axis=1)

```
 merged_data_melted = pd.melt(merged_data, id_vars=['County Name'], 
                                 var name='Date', value name='Rate')
```
top20\_popul = merged\_data\_melted.max(axis=1).sort\_values(ascending=False).head(20)

result = pd.DataFrame(columns=['Date','County Name','Rate'])

#getting indexes of top20 to get the locations within merged\_data\_melted and take values from there to make new datafraem

 $indexlist = top20 populiindex$ 

```
 for i in range(0,20): 
   result = result.append({'Date':merged_data_melted['Date'][indexlist[i]],' 
                            County Name':merged_data_melted['County Name'][indexlist[i]], 
                            'Rate':merged_data_melted['Rate'][indexlist[i]]}, 
                           ignore index=True)
```
return result

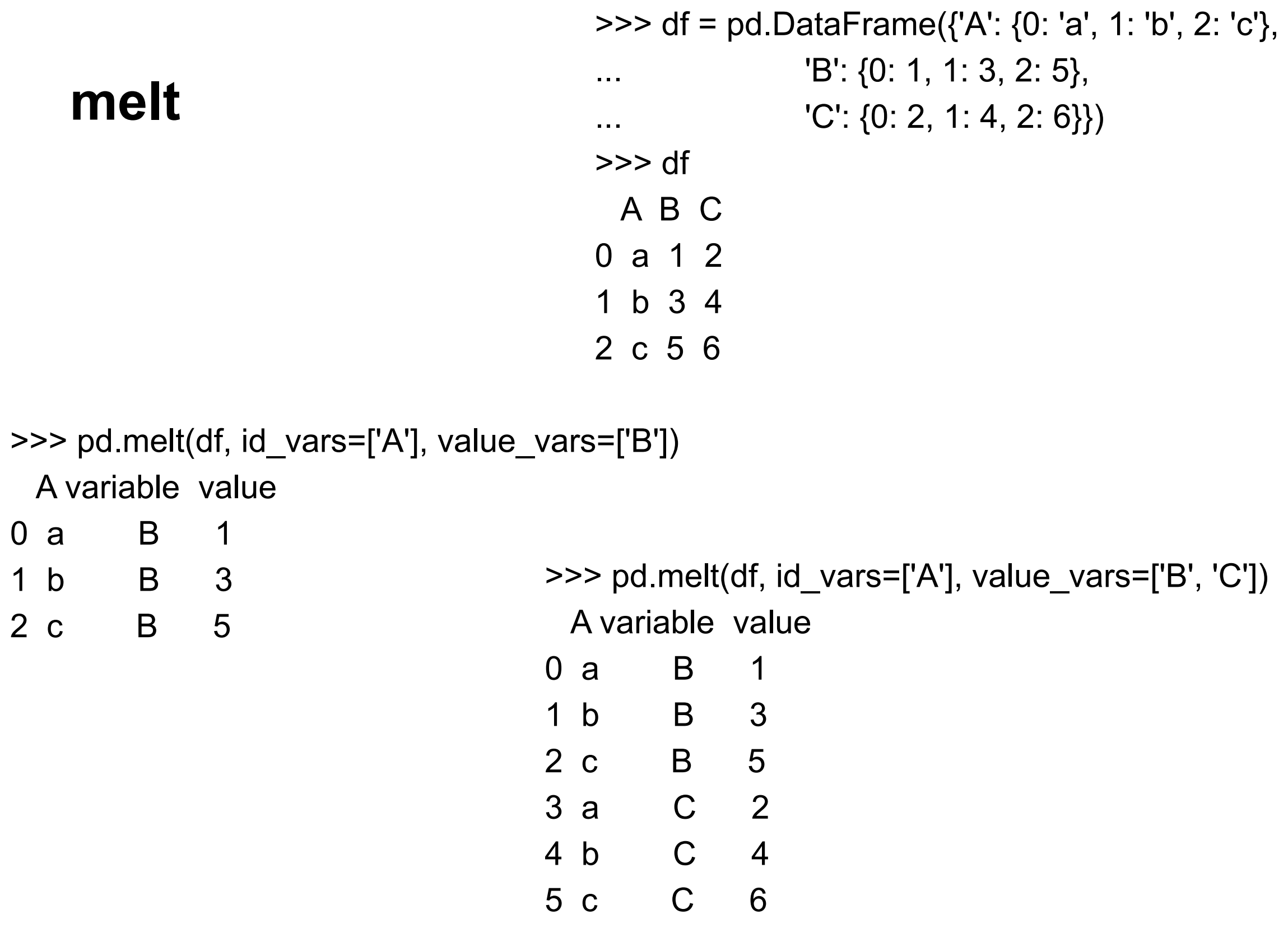

T

# **What does this do?**

def top20\_pop\_example(casedeath, pop): #function to get top 20 result merged\_data = merge\_divide(casedeath, pop).drop(['population','countyFIPS'],axis=1) merged\_data\_melted = pd.melt(merged\_data, id\_vars=['County Name'], var\_name='Date', value\_name='Rate')

top20 popul = merged data melted.max(axis=1).sort values(ascending=False).head(20) return top20\_popul

top20\_pop\_example(cases, population)

# **Had to Step through function**

cases = pd.read\_csv(path+"/covid\_confirmed\_usafacts.csv") population = pd.read\_csv(path+"/covid\_county\_population\_usafacts.csv") deaths =  $pd.read$  csv(path+"covid deaths usafacts.csv")

def top20\_pop\_example(casedeath, pop): #function to get top 20 result merged data = merge divide(casedeath, pop).drop(['population','countyFIPS'],axis=1) return merged\_data

top20 pop example(cases, population)

2020-02-02 2020-02-09 2020-02-16 2020-02-23 2020-03-01 2020-03-08 2020-03-15 2 0 0.0 0.0 0.0 0.0 0.0 0.0 0.00000 0.000000 10.739408 10.739408

```
cases = pd.read \text{csv}(\text{path}+"/covid confirmed usafacts.csv") # original raw data of new cases
population = pd.read_csv(path+"/covid_county_population_usafacts.csv") # original raw data of 
population
```
deaths = pd.read  $\text{csv}(\text{path}+" \text{covid } \text{ deaths}$  usafacts.csv") # original raw data of deaths

```
def top20 pop example(casedeath, pop): #function to get top 20 result
   merged_data = merge_divide(casedeath, pop).drop(['population','countyFIPS'],axis=1) 
   merged_data_melted = pd.melt(merged_data, id_vars=['County Name'], 
                           var name='Date', value name='Rate')
   return merged_data_melted
```

```
top20 pop example(cases, population)
```
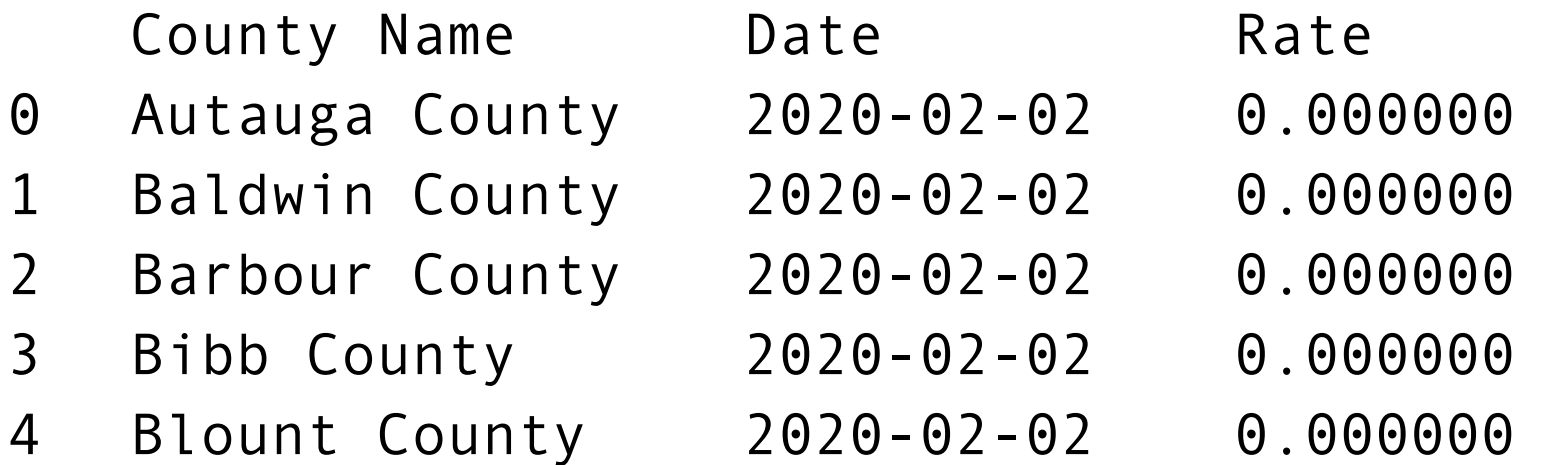

# **What is the Output?**

def top20\_pop\_example(casedeath, pop): #function to get top 20 result merged\_data = merge\_divide(casedeath, pop).drop(['population','countyFIPS'],axis=1) merged\_data\_melted = pd.melt(merged\_data, id\_vars=['County Name'], var\_name='Date', value\_name='Rate')

top20 popul = merged data melted.max(axis=1).sort values(ascending=False).head(20) return top20\_popul

top20\_pop\_example(cases, population)

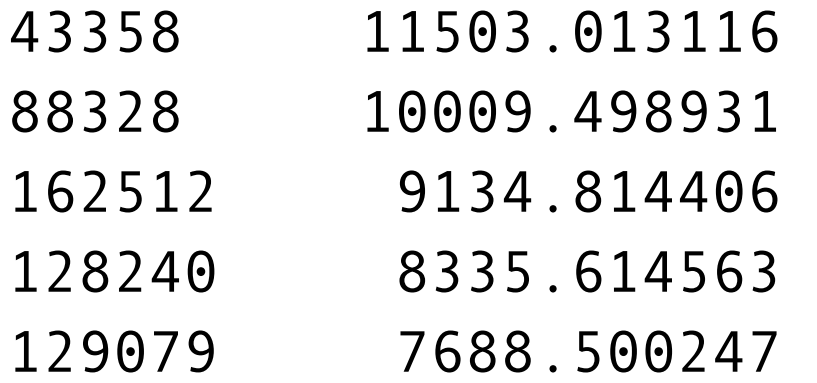

pop  $df = pd.read.csv(PATH+"/covid country population usafacts.csv")$ case\_df = pd.read\_csv(PATH+"/covid\_confirmed\_usafacts.csv") merged data = data clean merge(case df,pop df)

merged\_data.columns

Index(['countyFIPS', '2020-01-26', '2020-02-02', '2020-02-09', '2020-02-16', '2020-02-23', '2020-03-01', '2020-03-08', '2020-03-15', '2020-03-22', '2020-03-29', '2020-04-05', '2020-04-12', '2020-04-19', '2020-04-26', '2020-05-03', '2020-05-10', '2020-05-17', '2020-05-24', '2020-05-31', '2020-06-07', '2020-06-14', '2020-06-21', '2020-06-28', '2020-07-05', '2020-07-12', '2020-07-19', '2020-07-26', '2020-08-02', '2020-08-09', '2020-08-16', '2020-08-23', '2020-08-30', '2020-09-06', '2020-09-13', '2020-09-20', '2020-09-27', '2020-10-04', '2020-10-11', '2020-10-18', '2020-10-25', '2020-11-01', '2020-11-08', '2020-11-15', '2020-11-22', '2020-11-29', '2020-12-06', '2020-12-13', '2020-12-20', '2020-12-27', '2021-01-03', '2021-01-10', '2021-01-17', '2021-01-24', '2021-01-31', '2021-02-07', 'County Name', 'State', 'population'], dtype='object')

pop\_df = pd.read\_csv(PATH+"/covid\_county\_population\_usafacts.csv") case\_df = pd.read\_csv(PATH+"/covid\_confirmed\_usafacts.csv") merged\_data = data\_clean\_merge(case\_df,pop\_df) merged\_data.loc[:,'2020-01-26':'2021-02-07'].**idxmax**(axis=1)

- 0 2021-01-10
- 1 2020-12-20
- 2 2021-01-10
- 3 2020-12-20
- 4 2020-12-20

...

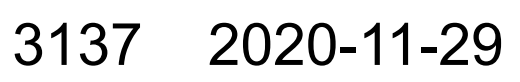

- 3138 2021-01-17
- 3139 2020-11-22
- 3140 2020-12-06
- 3141 2020-11-08

Length: 3142, dtype: object

#### **Scale hides Other States Pattern**

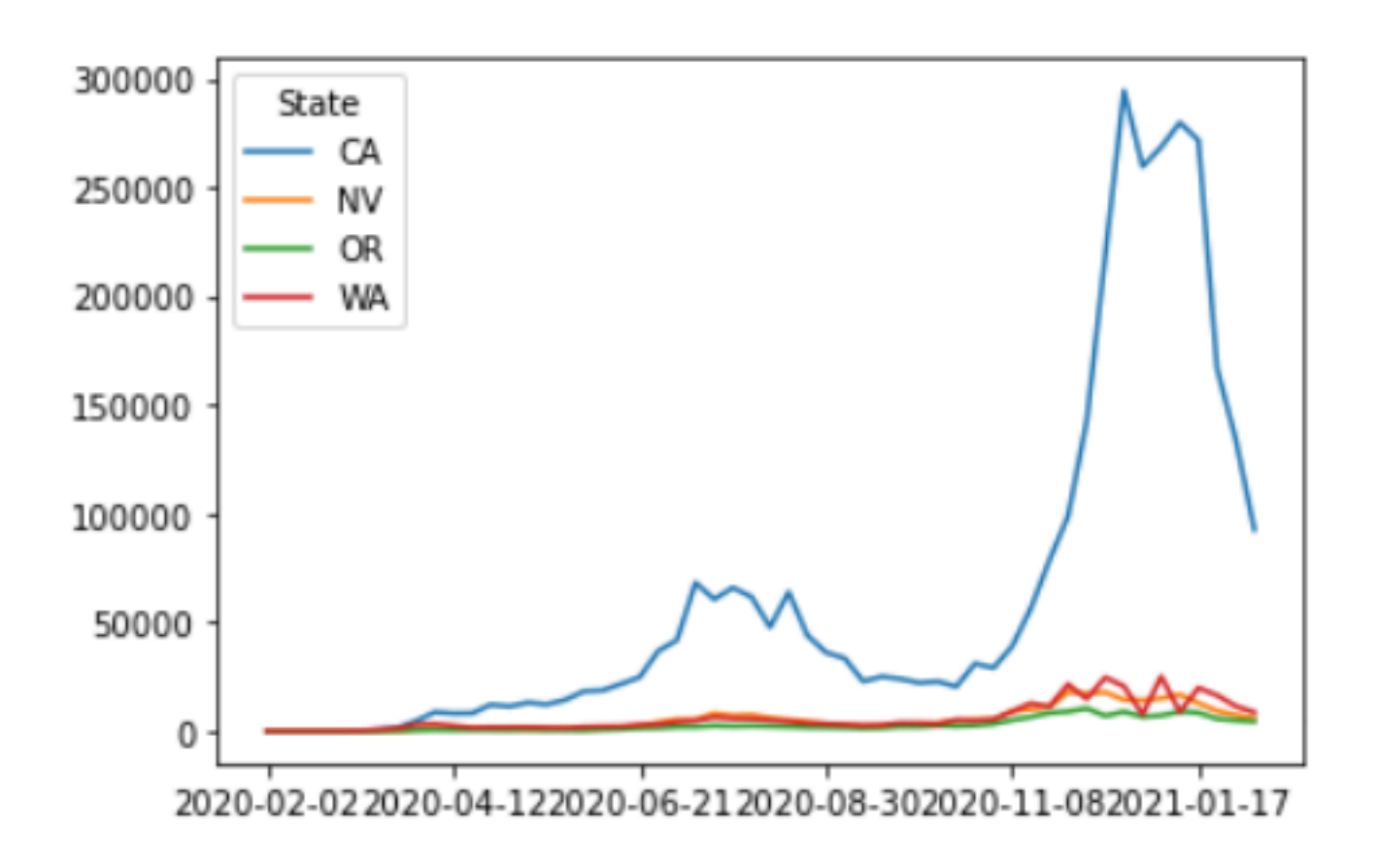

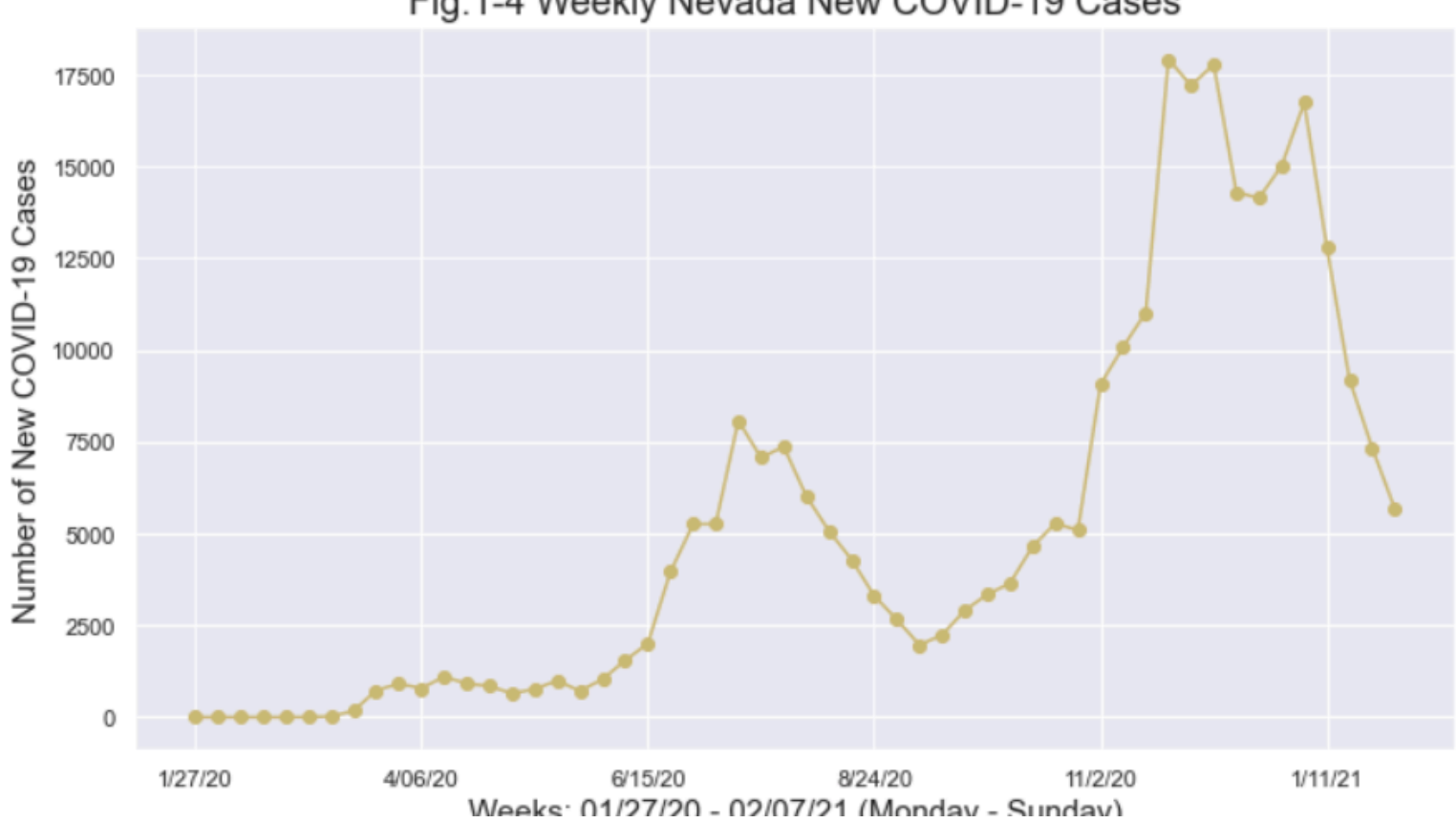

Fig.1-4 Weekly Nevada New COVID-19 Cases

Fig.1-1 Weekly California New COVID-19 Cases

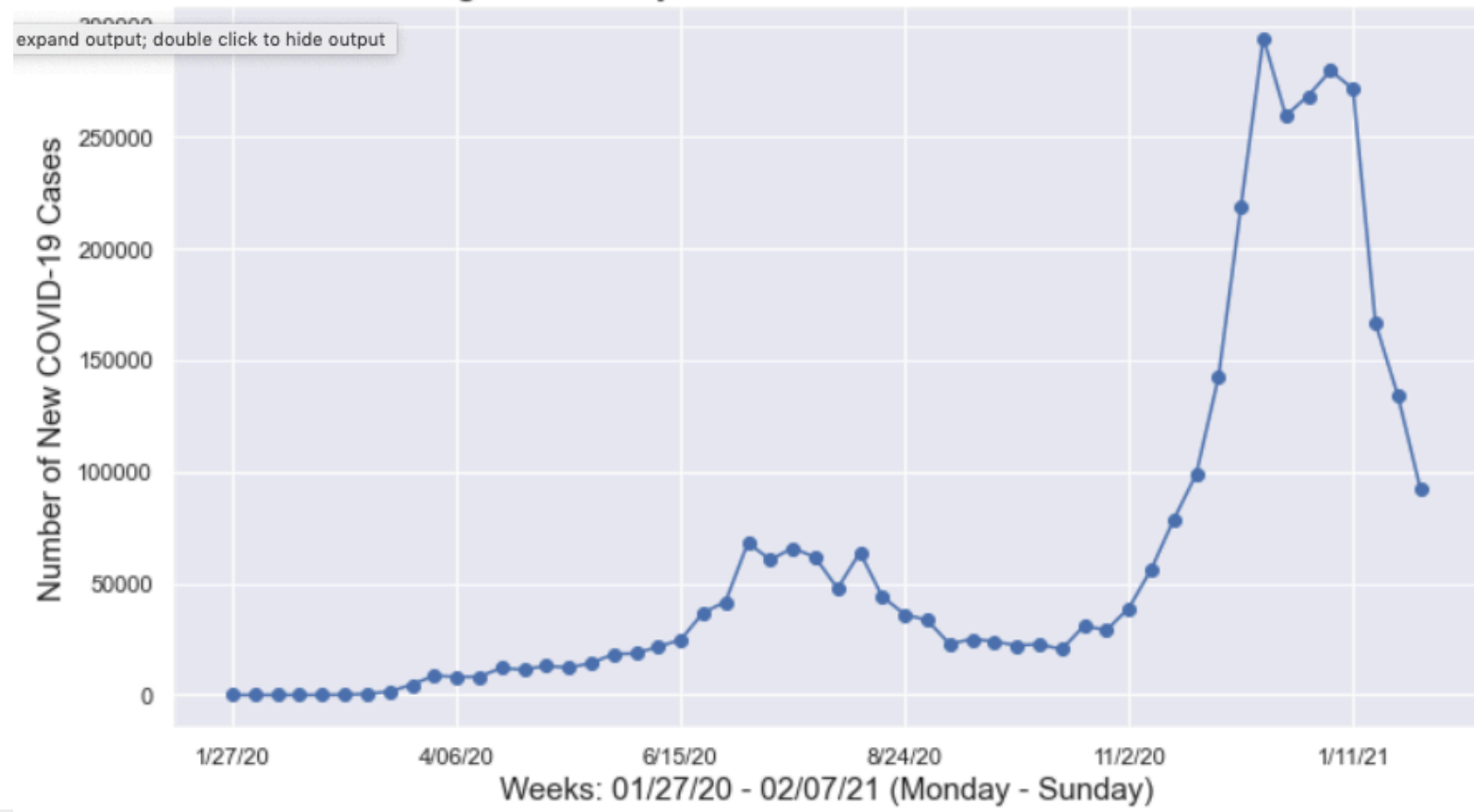

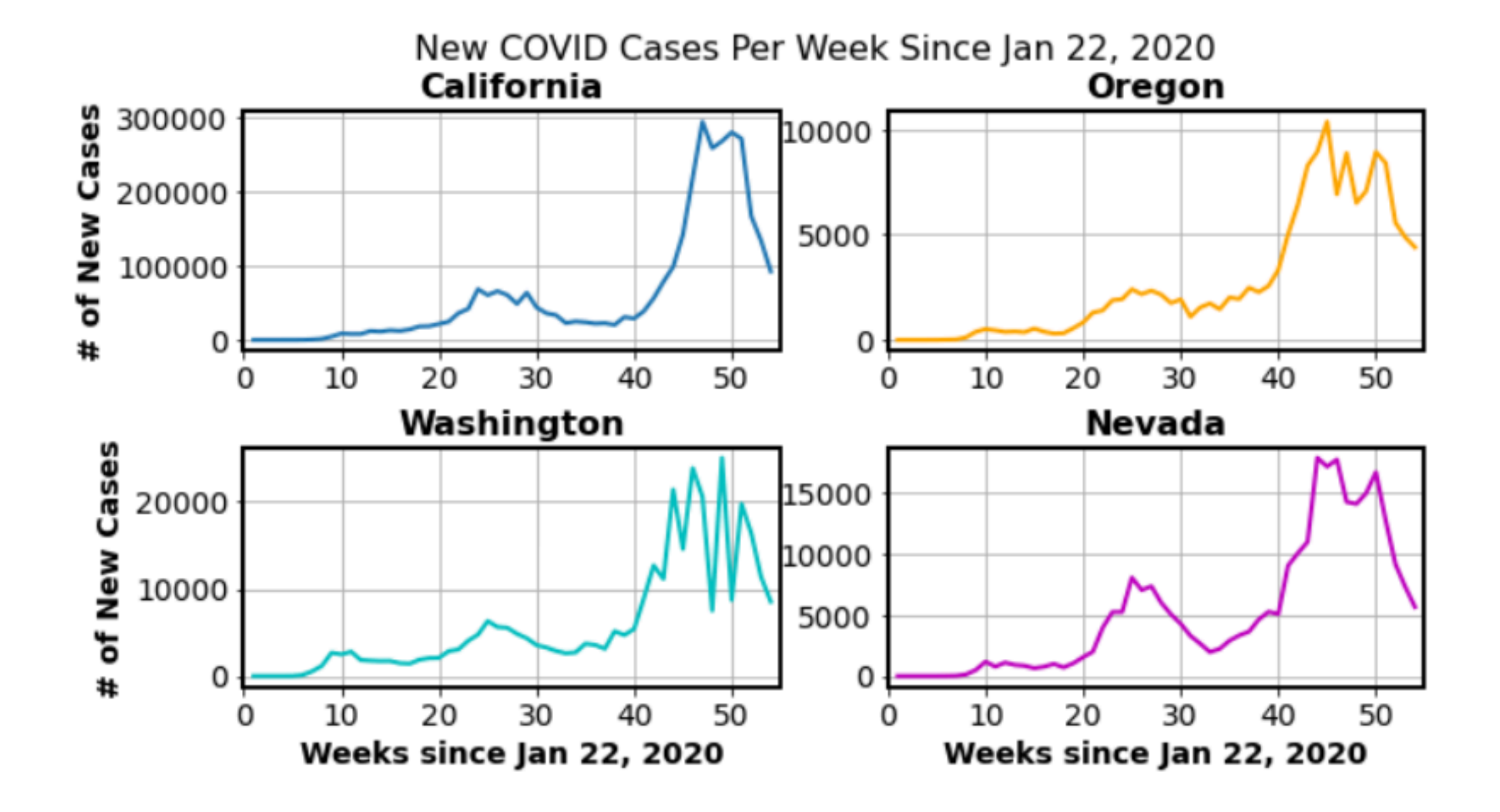

#### **Using multiple Scales**

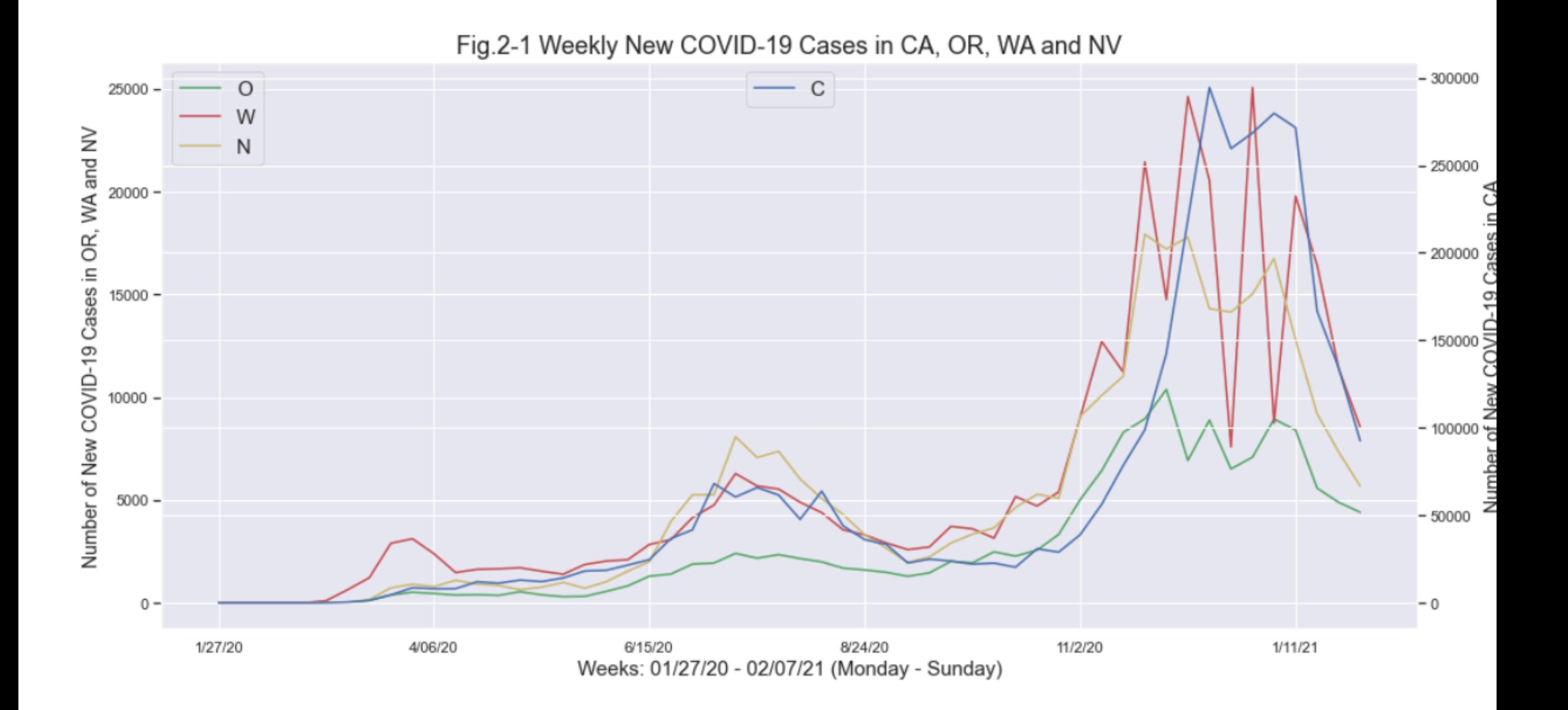

D<sub>16</sub>

#### **Normalized**

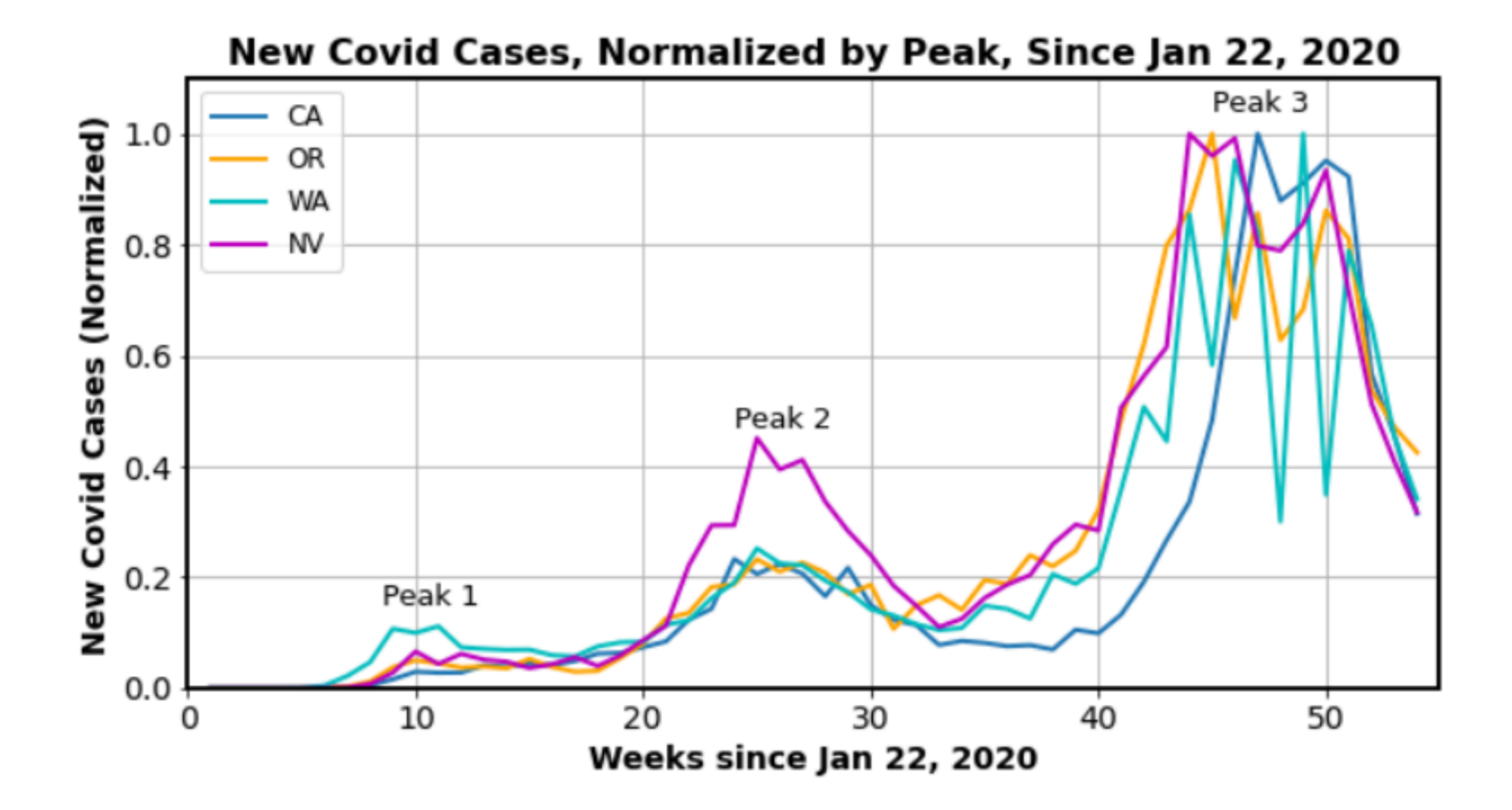

# **The Code**

```
weeks = np.arange(0, 56, 1)
```

```
plt.title('New Covid Cases, Normalized by Peak, Since Jan 22, 2020') 
plt.plot(weeks[1:-1], weekly CA cases[1:-1]/weekly CA cases[1:-1].max(), lw = 2, label = 'CA')
plt.plot(weeks[1:-1], weekly OR cases[1:-1]/weekly OR cases[1:-1].max(), lw = 2, c = 'orange', label = 'OR')
plt.plot(weeks[1:-1], weekly WA cases[1:-1]/weekly WA cases[1:-1].max(), lw = 2, c = 'c', label = 'WA')
plt.plot(weeks[1:-1], weekly NV cases[1:-1]/weekly NV cases[1:-1].max(), lw = 2, c = 'm', label = 'NV')
plt.text(8.5, 0.15, 'Peak 1', fontsize=13) 
plt.text(24, 0.47, 'Peak 2', fontsize=13) 
                                                             New Covid Cases, Normalized by Peak, Since Jan 22, 2020
plt.text(45, 1.04, 'Peak 3', fontsize=13) 
                                                                                                  Peak 3
                                                               CA
                                                       plt.ylabel('New Covid Cases (Normalized)') 
                                                               OR
                                                               WA
plt.xlabel('Weeks since Jan 22, 2020') 
                                                               NV
plt.xlim([0, 55]) 
                                                                                Peak 2
plt.ylim([0, 1.1]) 
plt.legend(fontsize=12) 
                                                         0.2New
                                                                   Peak 1
plt.grid()0.010\Omega20304050
```
Weeks since Jan 22, 2020

#### **Cases vs Deaths**

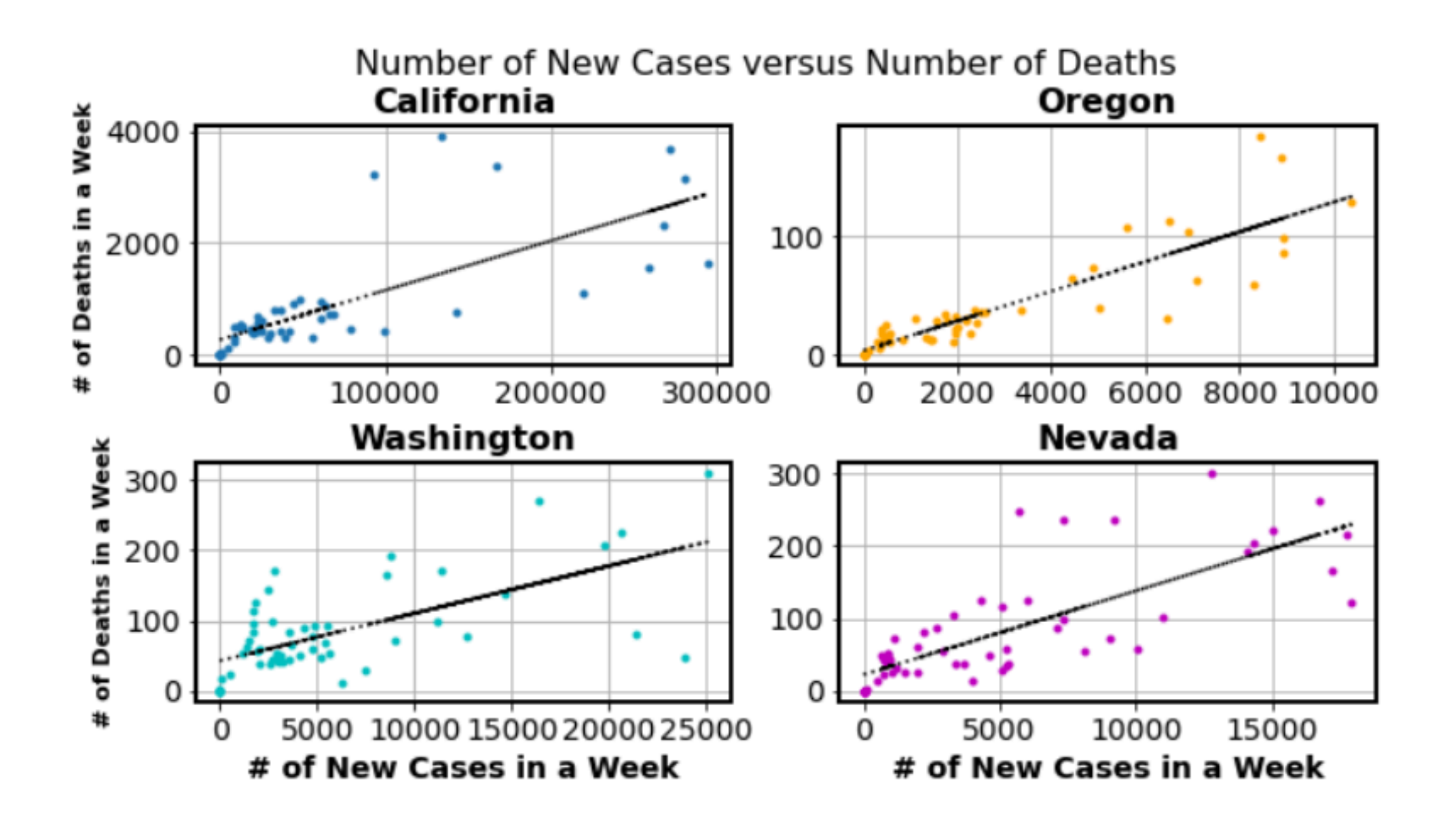

#### **Mortality Rates**

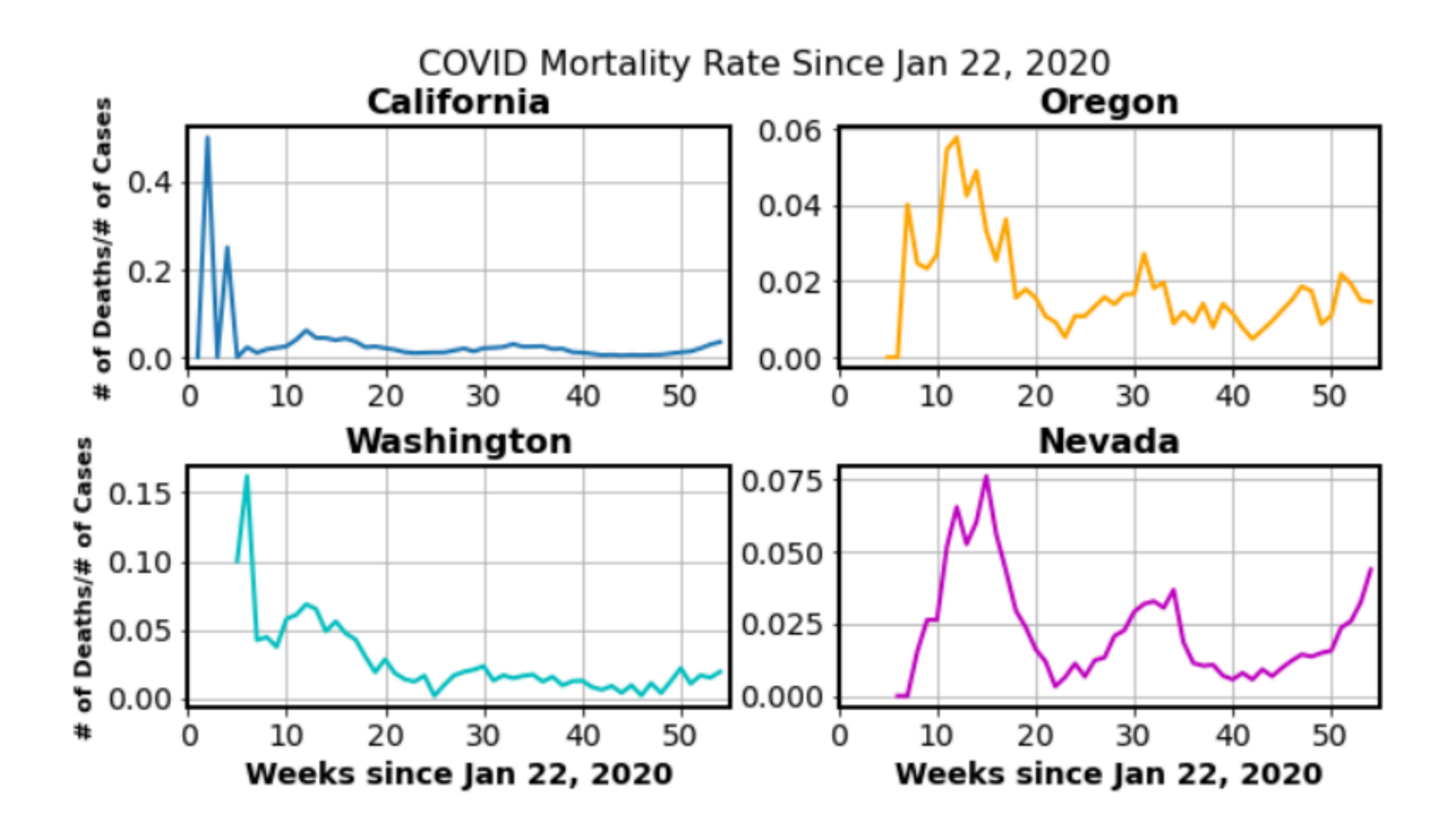

# **Using Log Scale**

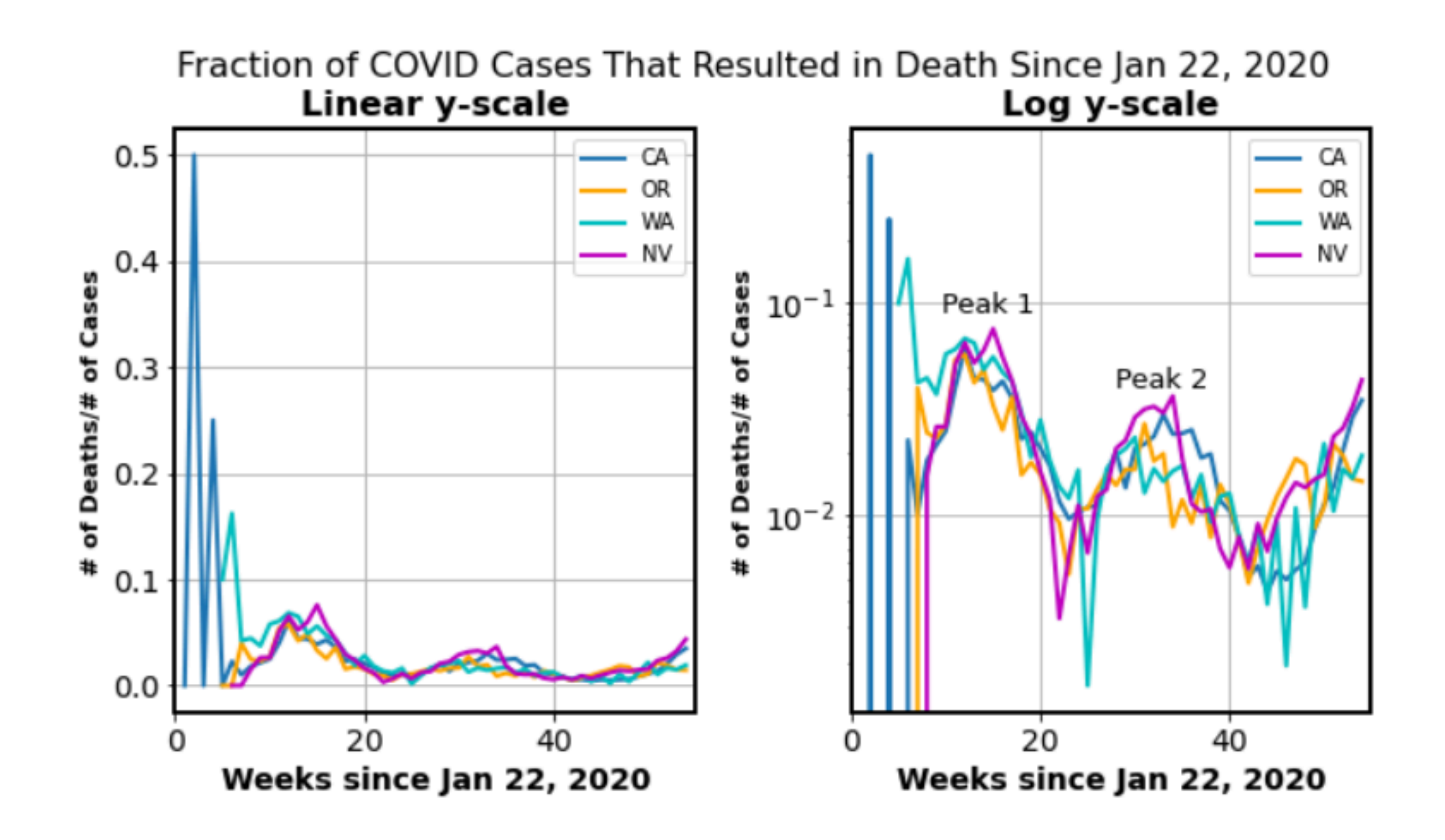

#### **Week labels are Not Readable**

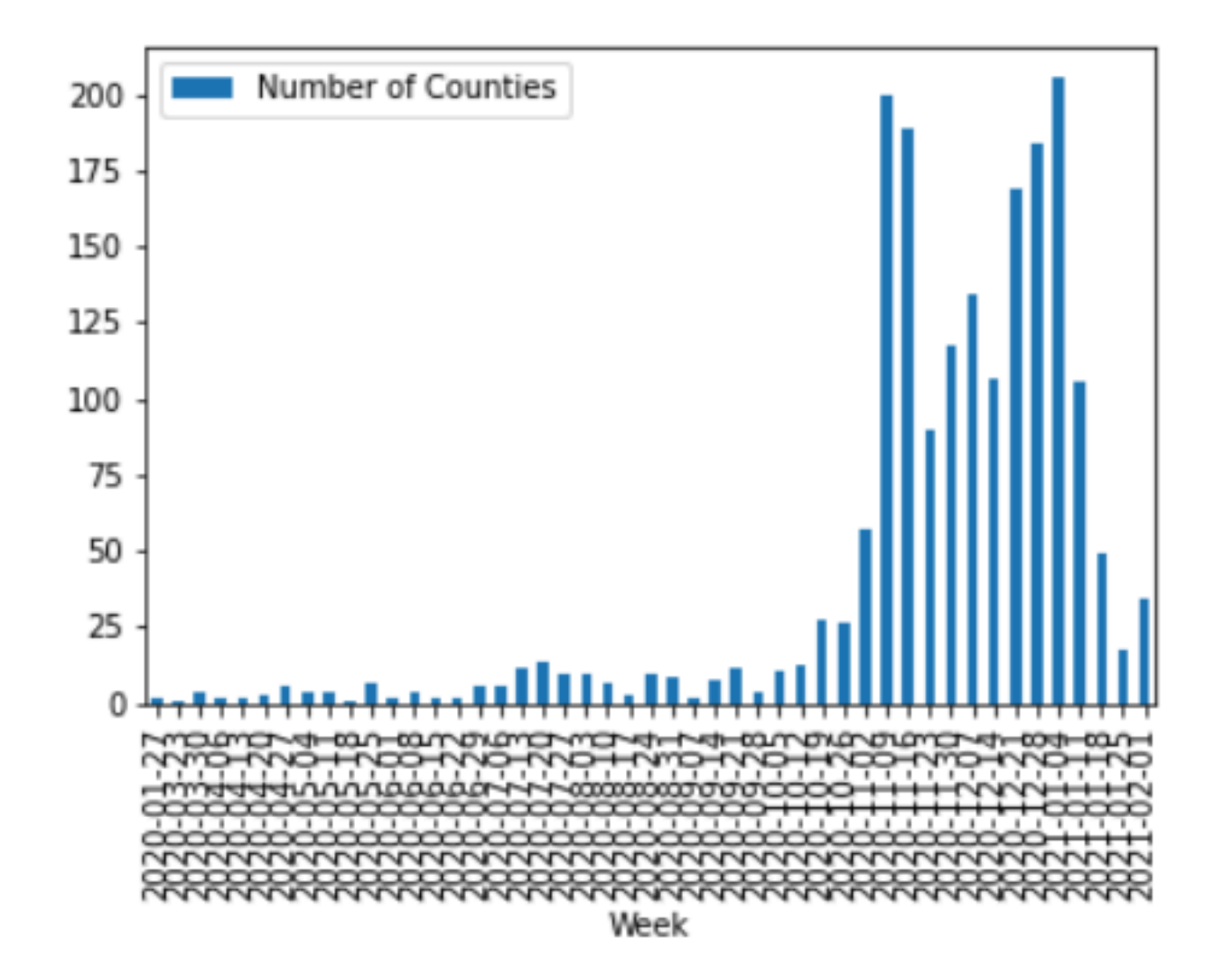

#### **How can there be more deaths than People?**

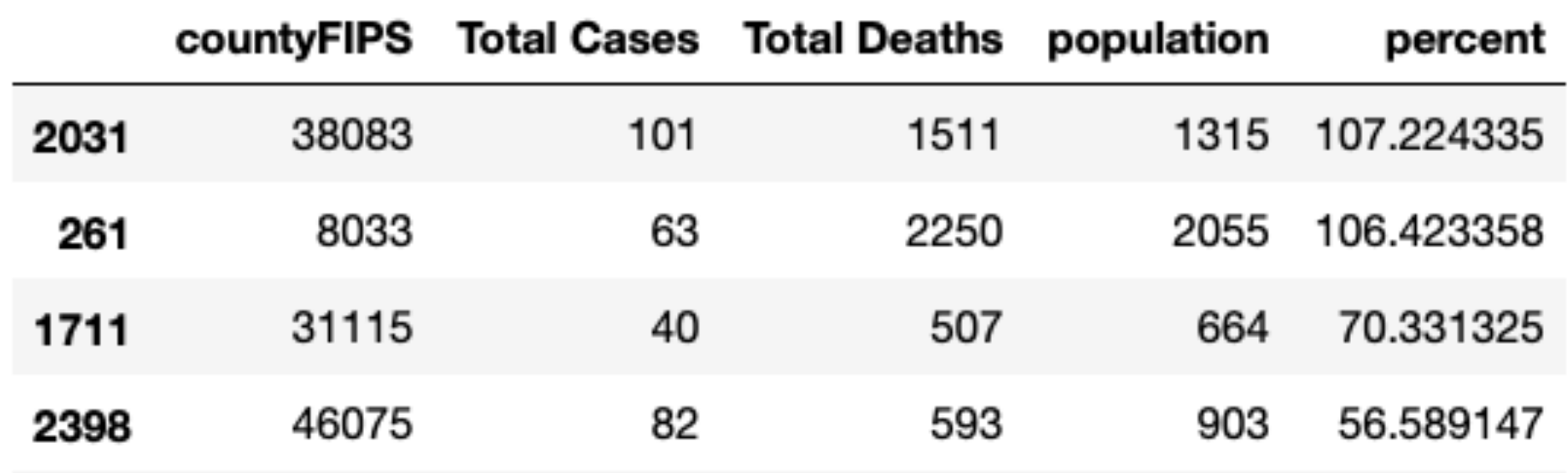

×

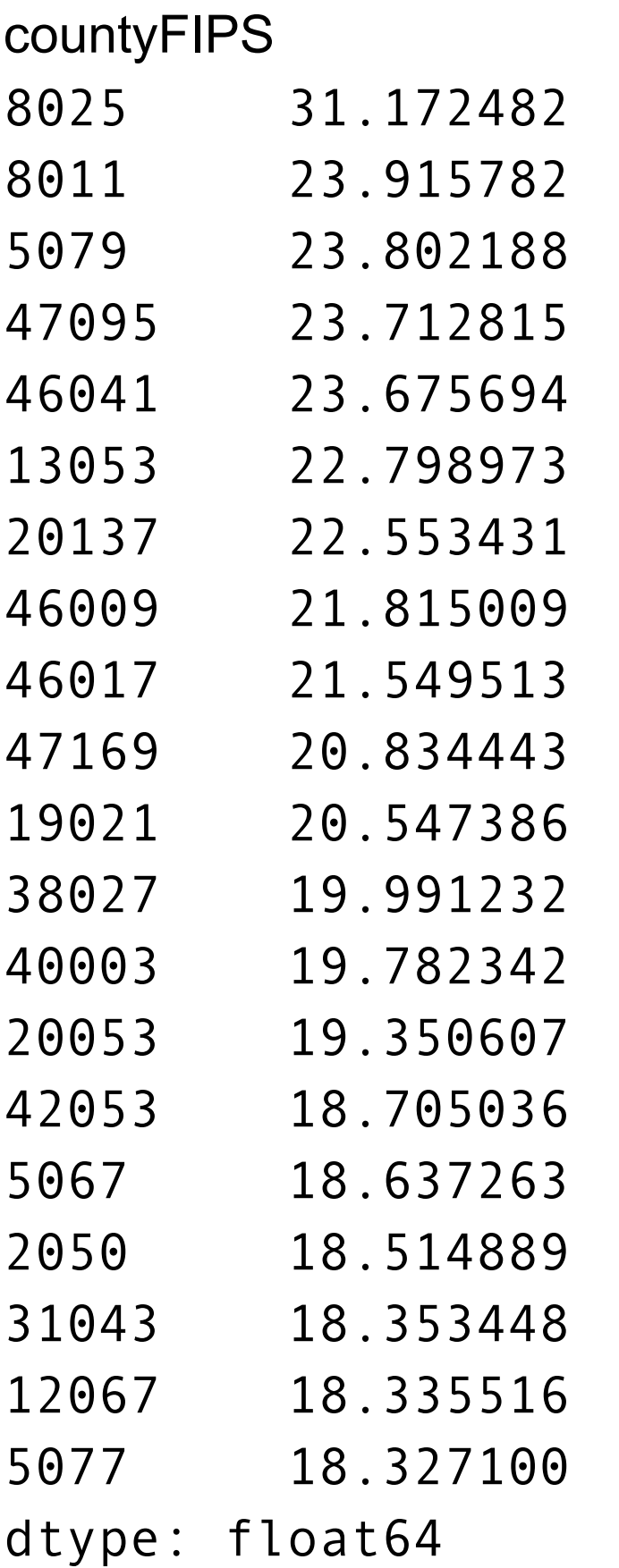

Ť

What counties?

#### **Using Log scale**

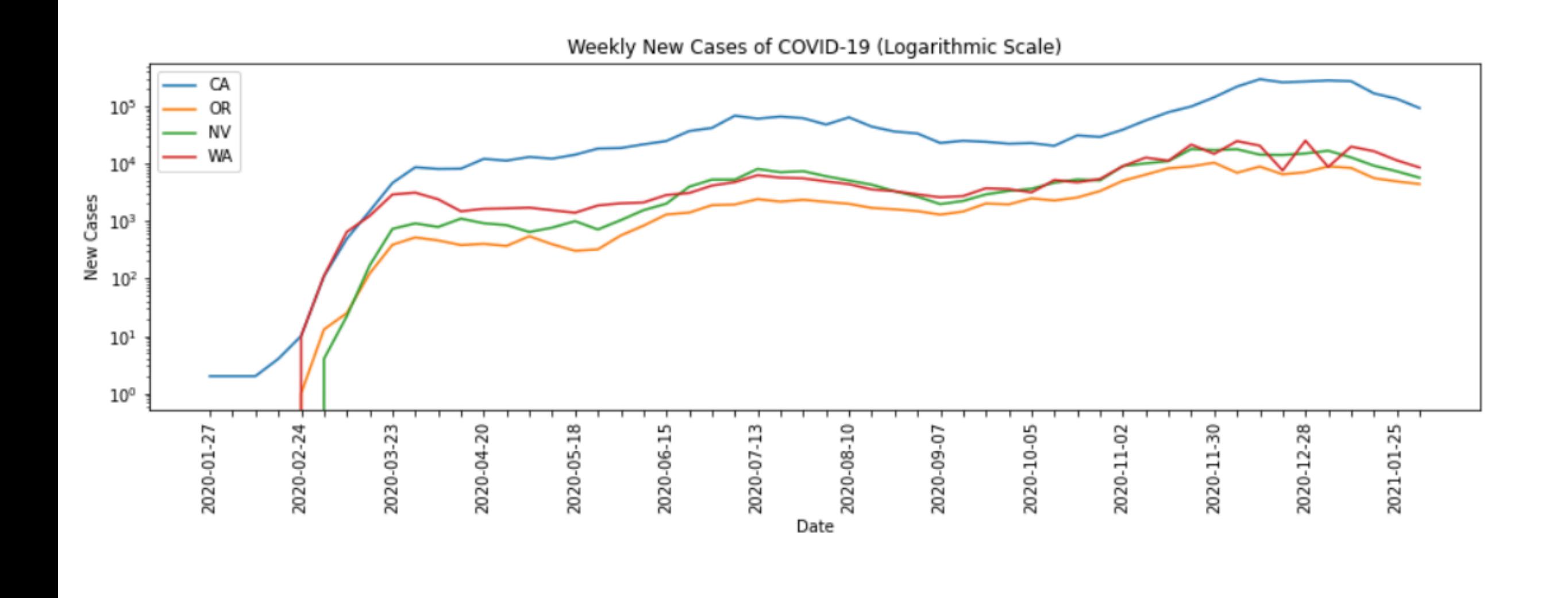

Deaths per Case of COVID-19

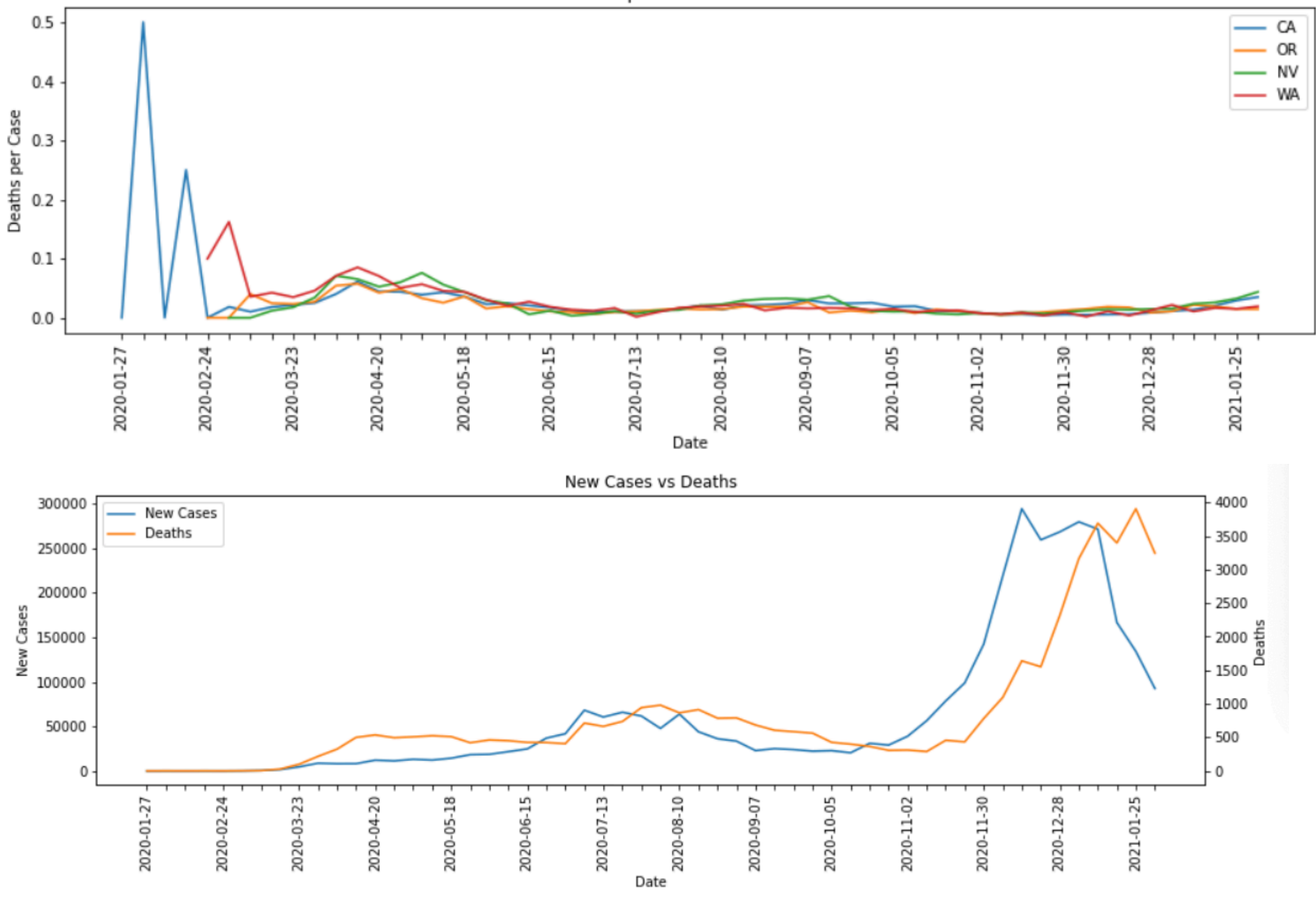

#### **What does this do to death rate?**

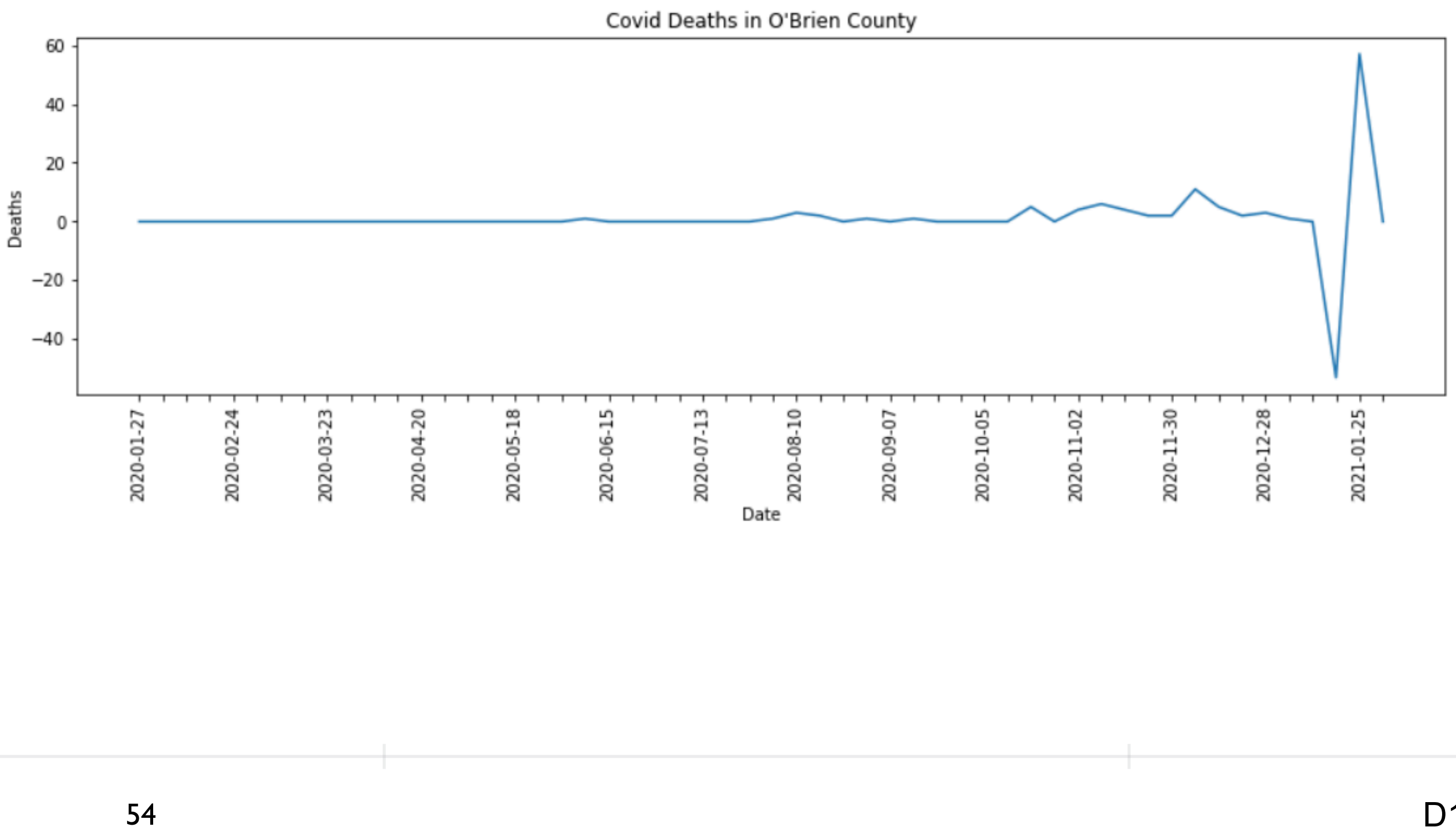

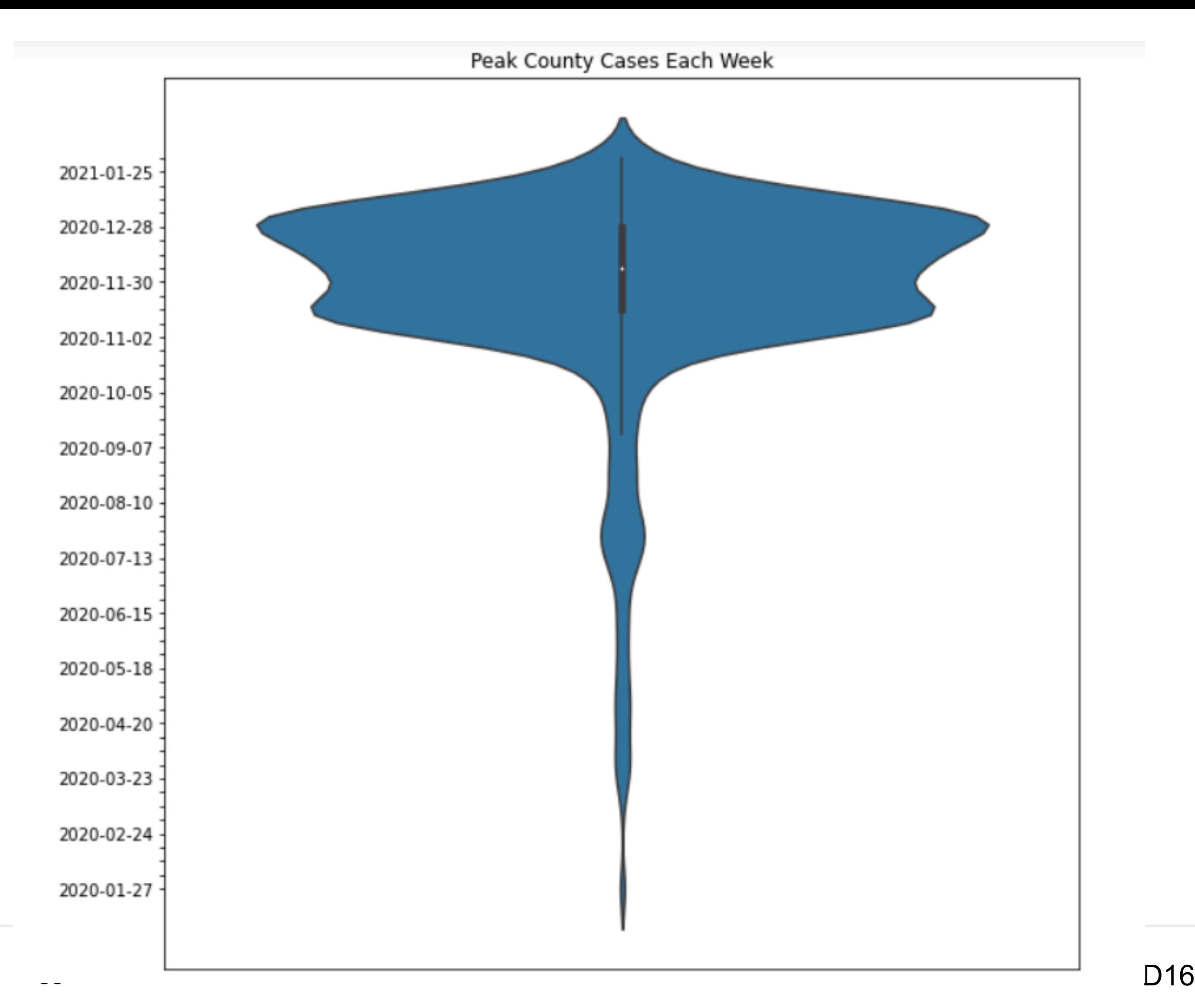

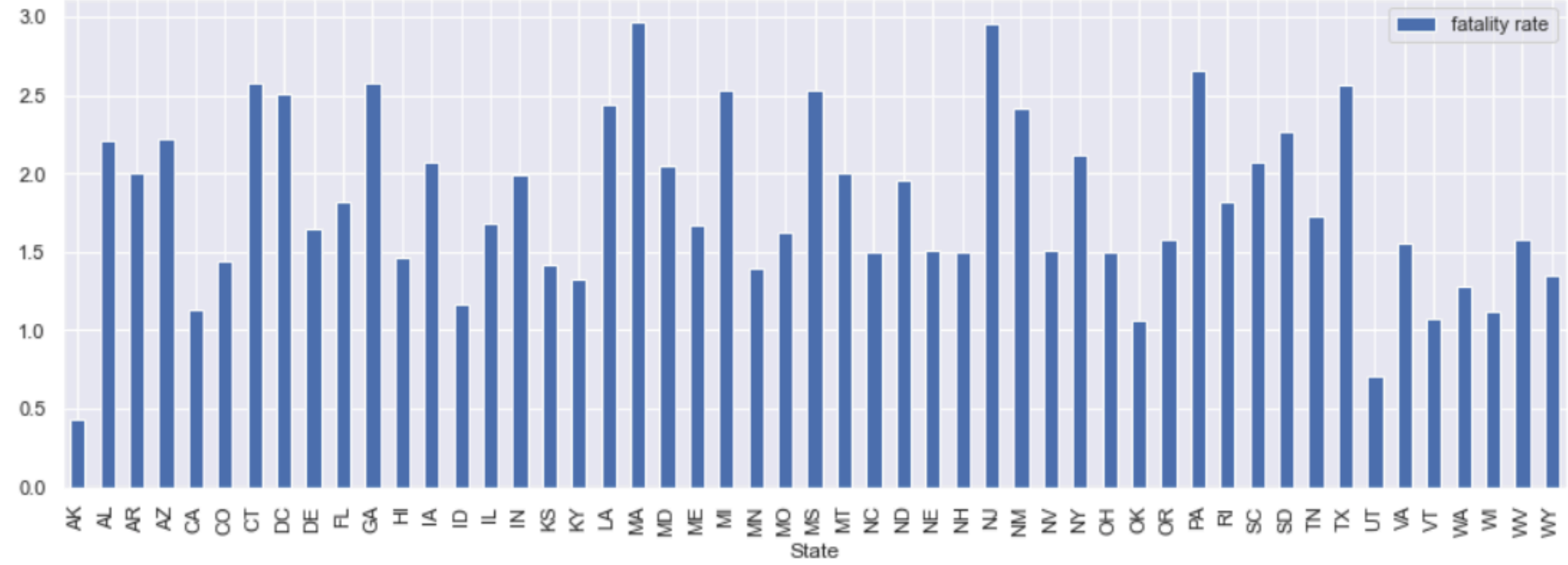

# get the weekly count for all the states (CA, OR, WA, NV) weekly\_new\_cases\_count\_df = weekly\_new\_cases\_count\_df.swapaxes(0,1) # find Correlation among the states count new\_cases\_corr\_matrix = weekly\_new\_cases\_count\_df.corr() print(new\_cases\_corr\_matrix)

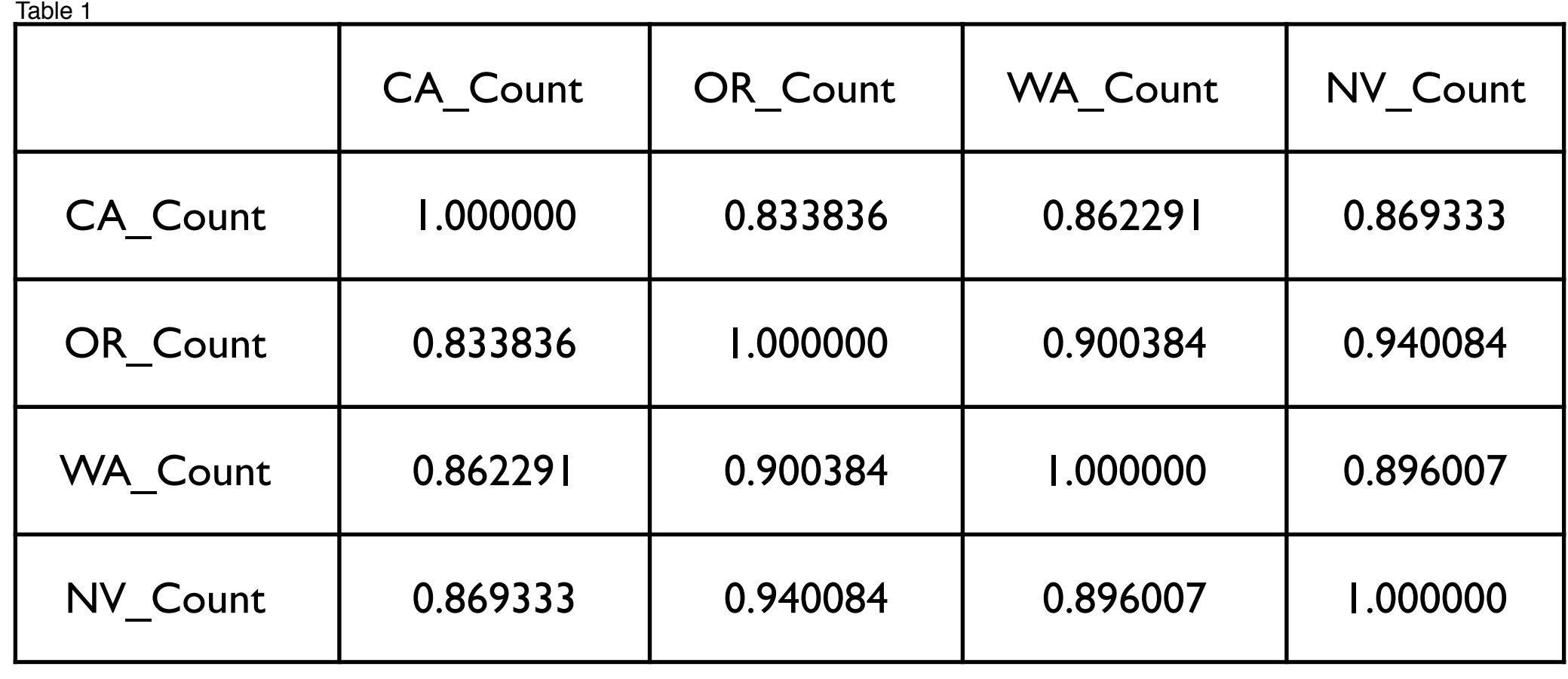

# **Scale Hides What Is Going On**

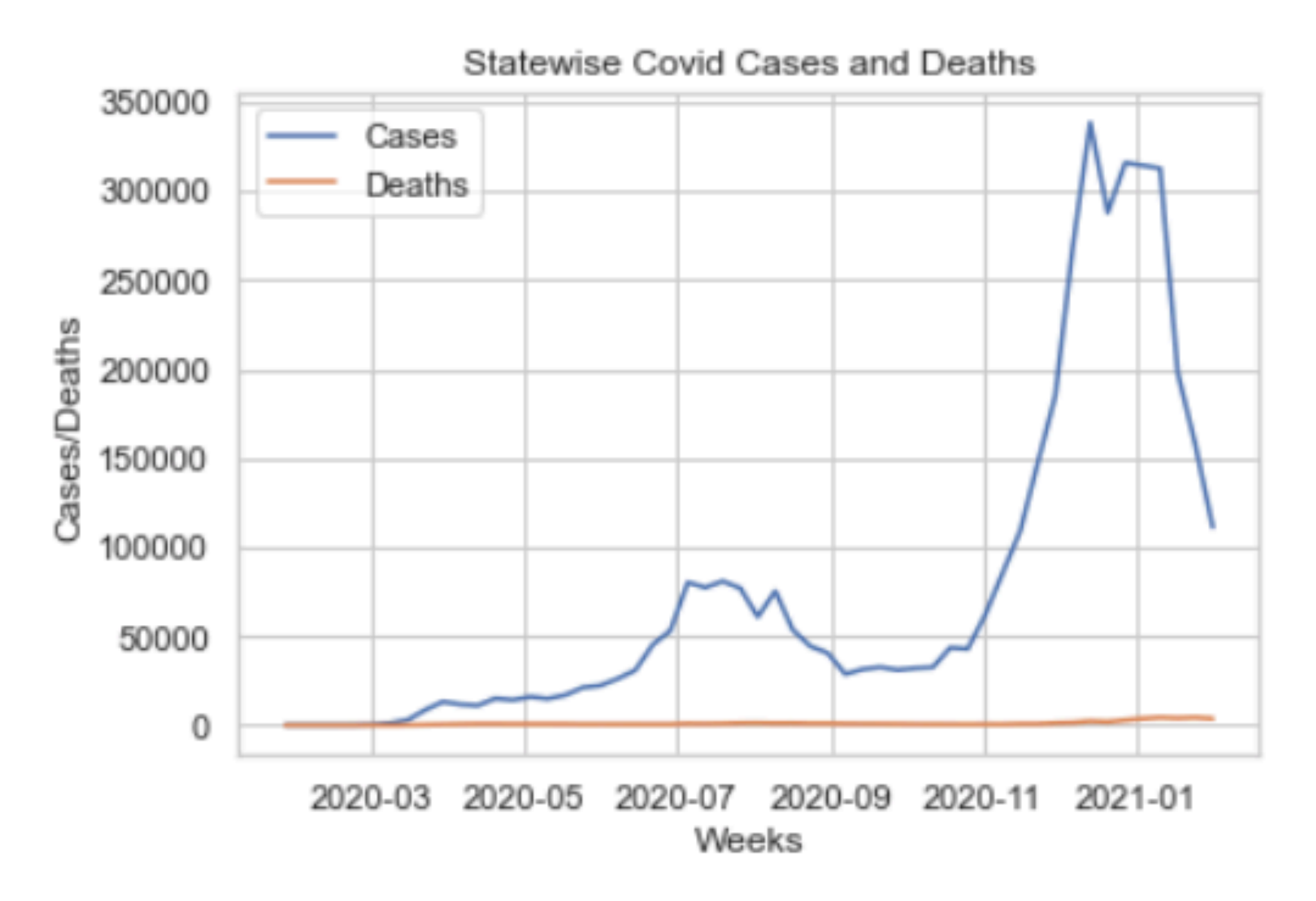

# **Q9 - What is the Result**

new\_df.iloc[:,-1].nlargest(20)

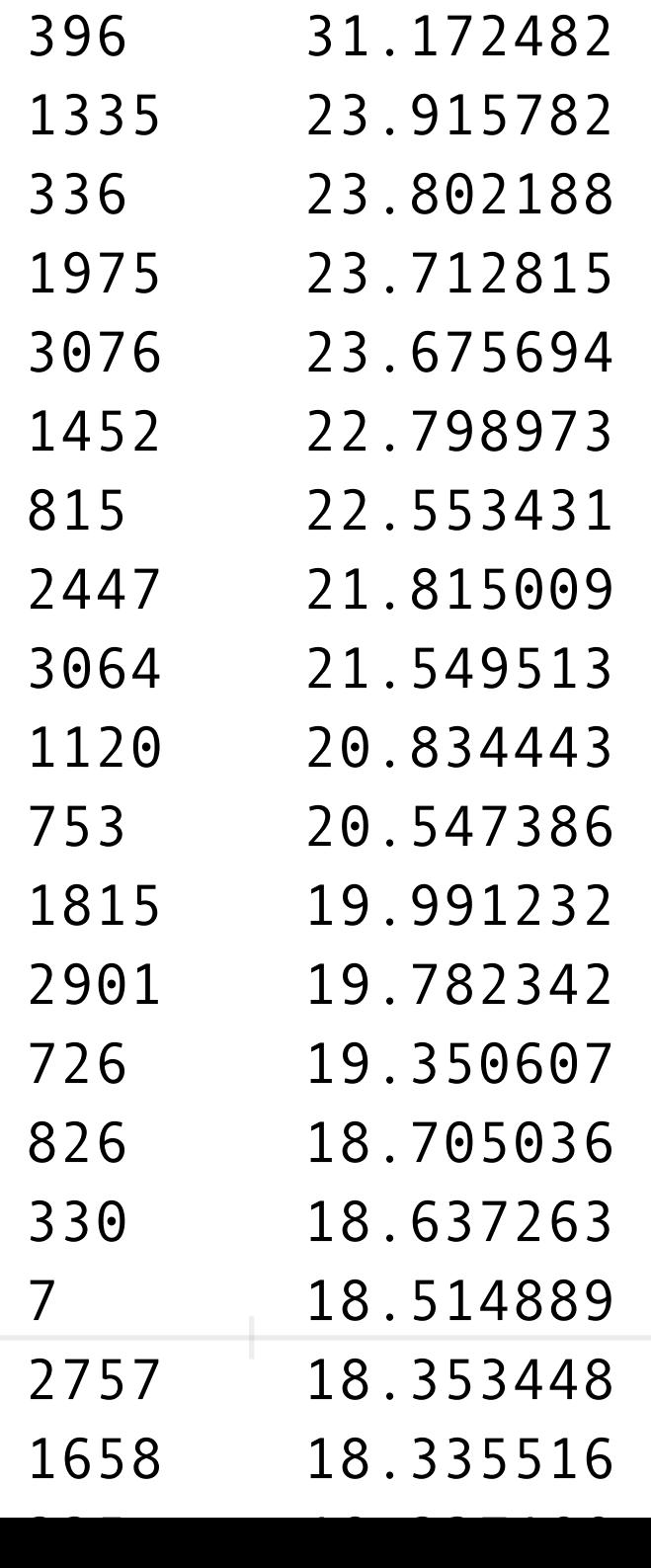

#### **This understandable**

60

Table 9-3. Top 20 rates of the population that is still alive and has had covid per county in the US

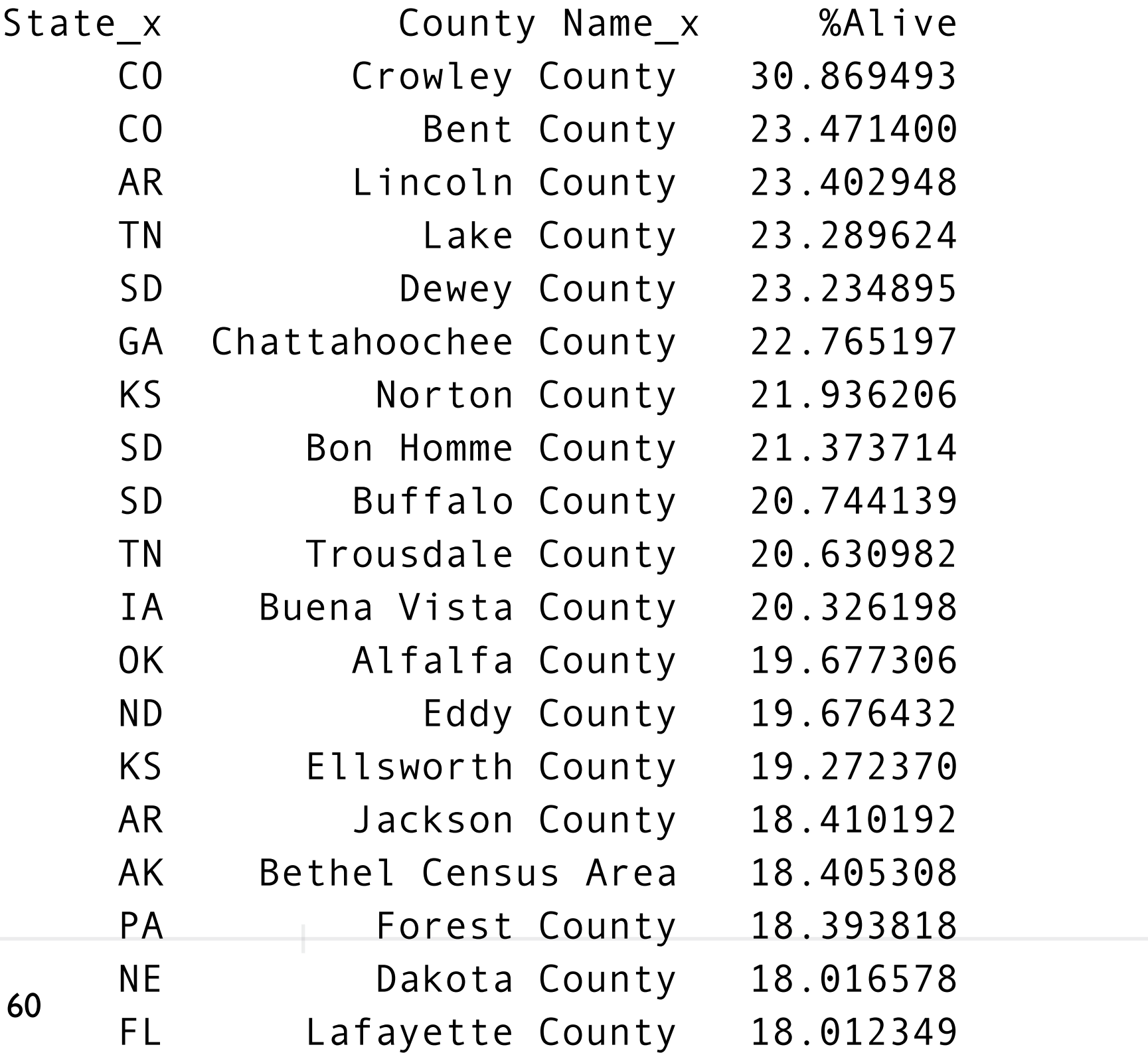

# **Bonus - Collection Pipelines**

Lays out a sequence of operations that pass a collection of items between them.

"one of the most common, and pleasing, patterns in software" Martin Fowler

```
def group and locate(casedeath):
   casedeath = casedeath[casedeath['countyFIPS']!=0] 
   casedeaths = casedeath.drop(["State", "StateFIPS"], axis=1) 
   casedeaths = casedeaths.groupby('countyFIPS').sum().loc[:,'2020-01-26'::7] 
   return casedeaths
```
Applying multiple operations to a dataframe in a sequence

## **Java Streams**

```
String[] words = \{"a", "ab", "abc", "abcd", "bat"};
List<String> wordList = Arrays.asList(words); 
List<String> longWords 
longWords = wordList.stream() 
                         .filter(s \rightarrow s.length() > 2)
                         .filter(s \rightarrow s.charAt(0) == 'a')
                          .map( s -> s.toUpperCase()) 
                          .collect( Collectors.toList());
```
System.out.println(longWords);

# **Julia @as macro**

```
weekly_new_cases(coviddf) = @as data coviddf begin
   remove_nondata_cols(data) 
   day_totals(data) 
   DataFrames.stack(data,1:ncol(data)) 
   remove_sum_string(data) 
   @where(data, issunday.(:variable)) 
   total_to_new_cases(data) 
   shorten_date(data)
```
end

remove\_nondata\_cols(coviddf)

day\_totals(remove\_nondata\_cols(coviddf))

DataFrames.stack(day\_totals(remove\_nondata\_cols(coviddf)),1:ncol(data))

# **Julia @as macro**

```
weekly_new_cases(coviddf) = @as data coviddf begin
  remove nondata cols(data)
   day_totals(data) 
   DataFrames.stack(data,1:ncol(data)) 
   remove_sum_string(data) 
   @where(data, issunday.(:variable)) 
  total to new cases(data)
  shorten date(data)
```

```
end
```

```
function weekly new cases(coviddf)
  just_data = remove_nondata_cols(coviddf) 
  daily_totals = day_totals(just_data) 
  stacked = DataFrames.stack(data,1:ncol(daily_totals)) 
  labels_fixed = remove_sum_string(stacked) 
  etc....
```
# **Python Toolz**

https://toolz.readthedocs.io/en/latest/streaming-analytics.html

Supports some collection pipelines in Python